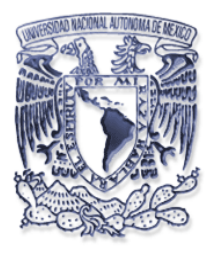

## **UNIVERSIDAD NACIONAL AUTONOMA DE MEXICO**

### **FACULTAD DE INGENIERIA División de Ciencias de la Tierra**

## **CREACION DE UN MODELO DE VELOCIDADES 3D APLICANDO METODOS GEOESTADISTICOS**

# **T E S I S**

 QUE PARA OBTENER EL TITULO DE:  **I N G E N I E R O G E O F I S I C O**  P R E S E N T A: **MIGUEL ANGEL GARCIA CORDERO**

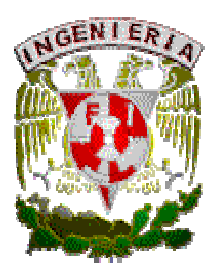

DIRECTOR: ING. HECTOR RICARDO CASTREJON PINEDA

MEXICO, D.F. NOVIEMBRE 2008.

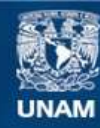

Universidad Nacional Autónoma de México

**UNAM – Dirección General de Bibliotecas Tesis Digitales Restricciones de uso**

#### **DERECHOS RESERVADOS © PROHIBIDA SU REPRODUCCIÓN TOTAL O PARCIAL**

Todo el material contenido en esta tesis esta protegido por la Ley Federal del Derecho de Autor (LFDA) de los Estados Unidos Mexicanos (México).

**Biblioteca Central** 

Dirección General de Bibliotecas de la UNAM

El uso de imágenes, fragmentos de videos, y demás material que sea objeto de protección de los derechos de autor, será exclusivamente para fines educativos e informativos y deberá citar la fuente donde la obtuvo mencionando el autor o autores. Cualquier uso distinto como el lucro, reproducción, edición o modificación, será perseguido y sancionado por el respectivo titular de los Derechos de Autor.

#### **AGRADECIMIENTOS**

A nuestra máxima casa de estudios, la Universidad Nacional Autónoma de México, por abrirme sus puertas, por abrir mi mente… "POR MI RAZA HABLARÁ EL ESPíRITÚ".

A la Facultad de Ingeniería, por permitirme encontrar una parte de mí en su recinto.

Al Ing. H. Ricardo Castrejón Pineda, por su esfuerzo y dedicación en la dirección de este trabajo de tesis y sus consejos para afrontar retos en mi vida profesional.

A mis sinodales: Ing. Enrique del Valle Toledo, Dr. José H. Sandoval Ochoa, Ing. Eduardo Amador Terrazas e Ing. Edgar Ángeles Cordero, por sus observaciones y por todo el apoyo prestado para la culminación de este trabajo.

A todos los profesores de la Facultad de Ingeniería, especialmente del Departamento de Geofísica, por compartirme el fruto de ese árbol llamado conocimiento.

*Dedicatoria* 

*A mi esposa Edith, quien me ha enseñado el verdadero significado del amor y el sacrificio y con quien he compartido la dicha y felicidad de ser padres.* 

*A mi hija Valentina, quien ha llenado de inmensa felicidad y motivación mi vida y me recuerda que "la madurez de un hombre consiste en encontrar la seriedad con la que jugaba siendo un niño".* 

*A mis padres: Rosa y Ray, a quienes debo todo en la vida, quienes me han brindado su amor y comprensión en todo momento y me han permitido pensar libremente.* 

*A mis hermanas: Jesi y Lore, quienes me brindan su apoyo incondicional y el más puro amor fraternal.* 

*A mis abuelos Olga y Silvestre, Ángela y Juan †, a quienes he querido siempre y por siempre llevaré en mi corazón.* 

*A mis sobrinos: Johann, Sofía y Alex, en quienes veo fundidos el amor y la unión de la familia y a quienes deseo que sean siempre felices y siempre tengan la fuerza para luchar por sus ideales.* 

*A mis hermanos Daniel y Víctor, quienes llenan de felicidad los corazones de mis hermanas, con quienes comparten la alegría de sus familias.* 

*A mis suegros Martha y Abel, quienes me han brindado su familia y su hogar y a quienes agradezco todo su apoyo.* 

*A mis cuñados Martha, Natanael, Abel, Judith y Ruth, quienes han compartido conmigo la felicidad de ver crecer a mi hija.* 

"Creación de un modelo de velocidades 3D aplicando métodos geoestadísticos"

## INDICE

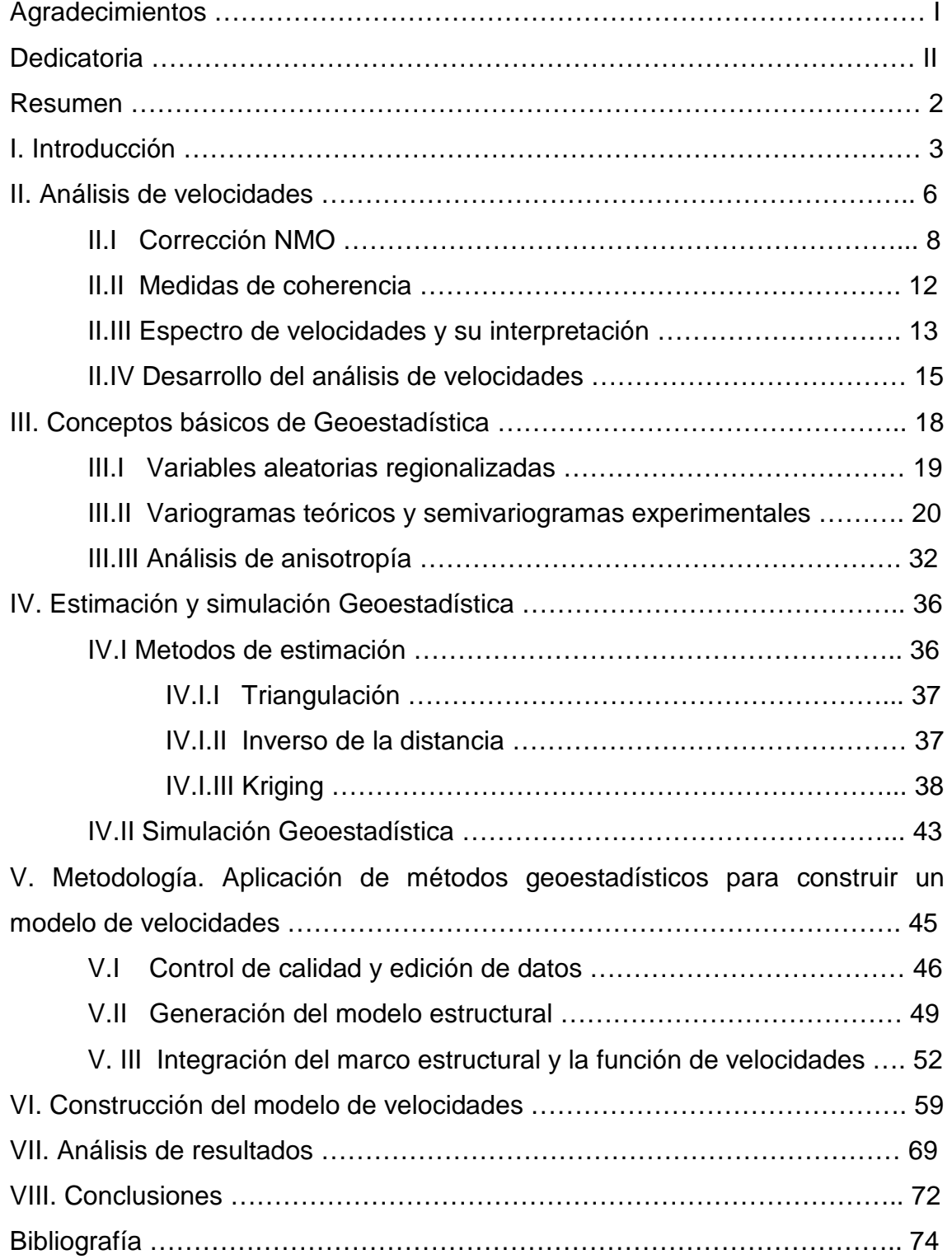

#### **Resumen**

En el presente trabajo se muestra una metodología para la construcción de modelos de velocidades tridimensionales, basada en el análisis geoestadístico de la información. Se utilizan las funciones de velocidades obtenidas a partir de registros geofísicos de pozos. El capítulo I es una introducción al modelado de velocidades, mediante el cual se obtiene la función de velocidades a partir de información sísmica. El capítulo II habla del análisis de velocidades mediante el cual se obtiene la función de velocidad a partir de información sísmica. El capítulo III trata conceptos básicos de Geoestadística y el cálculo de variogramas. En el capítulo IV se hace una revisión rápida de algunos métodos clásicos de interpolación, se señala la ventaja de los métodos geoestadísticos de estimación por kriging y se les compara con los métodos de simulación. El capítulo V muestra la metodología utilizada en el modelado de velocidades 3D y la importancia de generar una malla tridimensional, cuya topología permita aplicar la estimación por kriging con buenos resultados. El capítulo VI muestra la construcción de un modelo de velocidades empleando la metodología del capitulo V. En el capítulo VII se revisan los resultados obtenidos del modelado de velocidades y finalmente en el capítulo VIII se dan las conclusiones obtenidas del capítulo VII. Aún cuando los resultados obtenidos en este trabajo no son tan exactos como se hubiera querido, la metodología ha sido utilizada con buenos resultados en diferentes áreas del Golfo de México. El error proviene de dos hipótesis mal planteadas: 1.- el análisis geoestadístico no se realizó dentro de regiones que delimiten poblaciones únicas, dado que se utilizaron horizontes interpretados, los cuales delimitan unidades estratigráficas en las que podemos encontrar dos o más litologías diferentes y 2.- la función de velocidad que se utiliza como dato de entrada para el análisis geoestadístico considera que el punto de reflejo y el receptor tienen las mismas coordenadas en planta. Por lo anterior se recomienda: 1.- delimitar regiones que incluyan una sola litología y 2.- utilizar una función de velocidad que considere la trayectoria de la onda sísmica a través del subsuelo, ejemplo: la velocidad de migración SAM, por sus siglas en inglés (small aperture migration).

#### **I. Introducción**

La construcción de un modelo de velocidad que nos permita cambiar del dominio del tiempo al de profundidad la información sísmica, es muy importante en la industria petrolera; ya que es de gran ayuda en la búsqueda de yacimientos, localización de nuevas oportunidades de perforación, cálculo de presión de poro y estimación de reservas. Cabe mencionar que durante la etapa del procesamiento, se generan diferentes funciones de velocidades, las cuales en algunos casos no son representativas de la realidad, pero son óptimas para mejorar la calidad de la señal, como puede ser el caso de las correcciones por sobretiempo debidas a la distancia fuente receptor (offset), llamada corrección NMO o bien durante la migración.

En la industria petrolera existen diversos métodos para hacer la conversión a profundidad. Entre estos podemos encontrar:

- La multiplicación de una velocidad sencilla por un horizonte interpretado.
- Multiplicación de una velocidad con variaciones laterales por una serie de horizontes en tiempo.
- Modelos de velocidades iterativos utilizando trazado de rayos para crear sintéticos y modelos en profundidad.
- Migración pre-apilamiento y post-apilamiento.
- Creación de modelos de velocidades complejos utilizando información de pozos (velocidades, T-Z) para hacerles correcciones.

Si el volumen de datos lo permite, como en este caso, es recomendable hacer un modelo de velocidades tridimensional, mediante el cual se haga una integración de la información geológica y geofísica de la zona de interés. Pues de esta forma podemos tener un mejor control sobre el objeto de estudio: la velocidad de propagación de ondas sísmicas. Una excelente opción es hacer un análisis geoestadístico de la información, el cual permita hacer una mejor integración de los datos y a su vez reducir la incertidumbre del modelo final. Un análisis geoestadístico detallado considera la anisotropía del medio y la cuantifica para hacer las estimaciones y/o simulaciones de las velocidades.

En el campo de la Geofísica es común encontrar variables cuyas distribuciones espaciales como representaciones de las propiedades del subsuelo, pueden estudiarse mediante la recopilación de muestras representativas de una realidad que por lo general se desconoce y posteriormente mediante procedimientos geoestadísticos de estimación y/o simulación, que faciliten la descripción o caracterización de las variables en dos formas: la primera, proporcionando valores estimados en localizaciones o zonas de interés; y la segunda, generando valores representativos de características similares de un conjunto de datos originales.

La minería es uno de los campos de mayor aplicación de los modelos geoestadísticos y es en este mismo donde surgió y se desarrolló como ciencia aplicada. La evaluación de los yacimientos minerales y la localización de los mismos, requieren la aplicación de métodos eficaces que permitan hacer una buena planeación de su explotación. Actualmente existen dos formas de realizar el cálculo de reservas, los métodos clásicos ("Bloques Geológicos", "Perfiles Paralelos" (Díaz, 2001), éstos se caracterizan por el uso de valores medios o media ponderadas de los contenidos de la exploración en bloques definidos convenientemente y por otro lado tenemos los métodos modernos, en los cuales se hace uso de la Geoestadística.

Los métodos clásicos son eficientes si se cuenta con información muestreada regularmente; pero en la práctica, la gran diversidad de formas en que se presentan los datos ha llevado a la utilización de técnicas matemáticas y estadísticas para estimar valores desconocidos en zonas de interés, a partir de valores conocidos distribuidos irregularmente. Sin embargo no se debe olvidar que cada método y su aplicación están determinados por la distribución de las propiedades físicas en consideración y que por lo tanto no existe método alguno, por muy sofisticado que sea, el cual permita obtener resultados exactos o sea aplicable en todos los casos.

Los trabajos de G. Matheron en la Escuela Superior de Minas de París, basados en conceptos iniciales de trabajos de H.S. Sichel en 1947 y 1949, en la aplicación de la distribución lognormal en minas de oro, seguido por la famosa contribución de D.G. Krige en la aplicación del análisis de regresión entre muestras y bloques de mena, fijaron la base de la Geoestadística, la cual se ha consolidado y desarrollado como ciencia aplicada casi exclusivamente en el campo minero. No obstante, se le ha utilizado de manera más amplia (Arik, 1992; Rivoirard y Guiblin, 1997), como una ciencia aplicada que da respuestas a necesidades prácticas y concretas. Se reconoce como una rama de la estadística tradicional.

El análisis geoestadístico parte de la observación de que la variabilidad o continuidad espacial de las variables tienen estructuras particulares (Journel y Huijbregts, 1978; Curran y Atkinson, 1998), desarrollando herramientas matemáticas para el estudio de estas variables dependientes entre si, llamadas variables regionalizadas (Matheron, 1970), Journel y Huijbregts (1978), David (1977) y Fouquet (1996). En resumen, la aplicación de la teoría de los procesos estocásticos a los problemas de evaluación de reservas de distintos tipos de materias primas minerales y en general a las ciencias naturales en el análisis de datos distribuidos espacial y temporalmente (Christakos y Raghu, 1996) dió origen a lo que hoy se conoce como Geoestadística.

#### **II. Análisis de Velocidades**

El método de reflexión sísmica ha sido utilizado ampliamente en la exploración petrolera, para crear imágenes del subsuelo y a partir de estas, localizar posibles yacimientos. Por lo general, dichas imágenes no tienen la nitidez deseada, debido a diversas condiciones presentes en la adquisición de la información (entre ellas la presencia del ruido en forma de reflexiones superficiales, múltiples, onda de aire, etc.). Para corregirlas se han implementado procesos que permiten mejorarlas, tales como la corrección por sobretiempo normal (NMO), el apilamiento, el filtrado, la deconvolución, la migración; así como diferentes secuencias de procesamiento en las que se incluyen los anteriores, para obtener resultados óptimos.

El análisis de velocidades juega un papel importante en el procesamiento de la información sísmica para mejorar su calidad. Shumaker et al. (TLE, 2007) mencionan que existen diversos factores que dificultan la obtención de una buena función de velocidad a partir de datos sísmicos por diversos factores (echado de los reflectores, heterogeneidades litológicas, malos parámetros de procesamiento). Sus efectos pueden minimizarse considerando la anisotropía del medio y esto se consigue mediante el análisis geoestadístico de la información.

Los datos sísmicos proveen una medida indirecta de la velocidad de propagación de las ondas sísmicas en el subsuelo, a diferencia de ellos, los registros sónicos de pozo representan medidas directas de la velocidad como función de la profundidad; si se utilizan ambas, es posible derivar diferentes tipos de velocidades: de intervalo (V<sub>int</sub>), aparentes (V<sub>a</sub>), promedio V<sub>avg</sub>, cuadrática media ( $V_{rms}$ ), instantánea  $V_i$ , de sobre-tiempo normal ( $V_{nmo}$ ), de apilamiento ( $V_{\text{stack}}$ ) y de migración ( $V_{\text{mid}}$ ); mediante el análisis de velocidades correcto se pueden realizar las correcciones NMO adecuadas para cada traza y así construir funciones de velocidades.

En este punto es conveniente hacer una revisión de los tipos de velocidades que se utilizan en la construcción y calibración del modelo de velocidades final. Para ello en este capítulo se hace una revisión rápida del análisis de velocidades, explicando conceptos relacionados como los tipos de velocidades, sus relaciones entre ellas, la importancia de las funciones de velocidades correspondientes a cada punto de reflejo común y las etapas principales del análisis de velocidades, que en resumen son tres:

- Corrección NMO
- Análisis de la coherencia de los reflectores
- Despliegue de resultados mediante el espectro de velocidades

Para iniciar el análisis de velocidades se obtiene la grafica distancia contra tiempo doble de viaje al cuadrado, así se obtiene una curva cuya tangente tiene pendiente igual al inverso de la velocidad. No obstante, esta no es una relación lineal y como consecuencia, la curva distancia-tiempo no es hiperbólica, excepto para el caso ideal de un medio homogéneo e isótropo. Sin embargo, la mayoría de los algoritmos de análisis de velocidad se basan en curvas hiperbólicas por la simplicidad que estas proveen.

La velocidad de apilamiento  $V_{stack}$  corresponde a la hipérbola de máxima coherencia de los reflectores; en términos de la gráfica de  $T^2$  -  $X^2$ , está dada por el inverso de la pendiente de la línea recta mejor ajustada a través de la gráfica de tiempo de viaje verdadero ( $T_x^2$ - $X^2$ ) y esta línea recta tiene la forma:

$$
T_x^2 = T_0^2 + \frac{X^2}{V_{\text{stack}}^2} \qquad \text{(ec. 2.1)}
$$

Donde la intersección  $T'_0{}^2$  es ligeramente diferente a  $T_0{}^2$ .

La ecuación 2.1 es sólo una aproximación hiperbólica de la relación tiempodistancia y por esta razón, la V $_{\text{stack}}$  no es igual a la V $_{\text{rms}}$ . Comúnmente se utiliza  $V_a$  como una primera aproximación de  $V_{rms}$ , lo que equivale a utilizar el inverso de la pendiente de la línea que mejor ajusta para dominios independientes. Así las trayectorias recta incidente y reflejada se expresan mediante la relación hiperbólica:

$$
T_a^2 = T_0^2 + \frac{X^2}{V_a^2}
$$
 (ec. 2.2)

Donde  $V_a$  es equivalente a  $V_{avg}$  para un reflector definido por un tiempo mínimo de trayectoria T<sub>a</sub>, el cual debe cumplir que T<sub>a</sub>>T<sub>x</sub> para X≠0. Así V<sub>avg</sub> es el promedio de todas las velocidades de intervalo desde superficie hasta la profundidad de un horizonte específico.

La velocidad cuadrática media  $V_{rms}$  es una primera aproximación a la  $V_{stack}$  y está relacionada a la velocidad de intervalo (V<sub>int</sub>) y promedio (V<sub>avg</sub>). La V<sub>stack</sub> no tiene significado físico, sin embargo, las velocidades de intervalo y promedio describen significativamente algunos parámetros físicos y están relacionados a la coherencia máxima de los reflectores, es decir a la velocidad de apilamiento, a través de la Vrms.

#### II.I Correción NMO

El sobretiempo normal está definido como el cambio en el tiempo de reflexión a una distancia fuente receptor (offset) X para reducirlo al tiempo que habría sido registrado en offset cero.

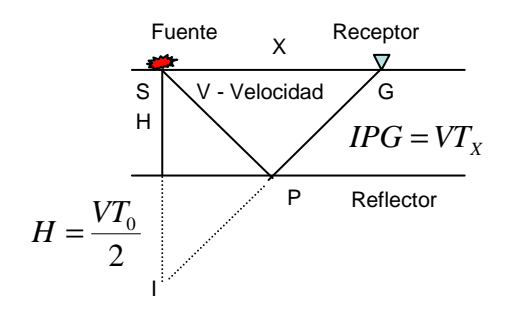

Fig 2.1. Trayectoria de reflexión en un medio de 2 capas.

La ley de reflexión establece un punto imagen I del punto de disparo S sobre una línea normal al reflector e igual a la distancia H por debajo del reflector, por lo cual la distancia de trayectoria de rayo SPG es igual a la distancia IPG, como se observa en la figura 2.1. Aplicando el teorema de Pitágoras se obtiene la ecuación para hacer la corrección por NMO:

$$
T_x^2 = \frac{X^2}{V^2} + T_0^2
$$
 (ec. 2.3)

Esta función hiperbólica se analiza más fácilmente, en forma gráfica, en términos de  $X^2$  vs T<sup>2</sup>; transformándola en la función de una línea recta, donde la pendiente se define mediante:

$$
\mu = \frac{1}{V^2}
$$
 (ec. 2.4)

Si definimos:

$$
\Delta t = T_x - T_0 \qquad \text{(ec. 2.5)}
$$

Para cada  $V_s$  se aplica la corrección NMO a cada traza de acuerdo a:

$$
\Delta T = \left(T_0^{2} + \frac{X^2}{V_s^2}\right)^{\frac{1}{2}} - T_0
$$
 (ec. 2.6)

Y así, la velocidad obtenida es V<sub>NMO</sub>:

$$
T_x^2 = T_0^2 + \frac{X^2}{V_{nmo}^2}
$$
 (ec. 2.7)

Para un estrato sencillo,  $V_{nmo}$  y  $V_{avg}$  son iguales, dado que la trayectoria de un rayo sigue una línea recta al no haber variaciones en el medio de propagación; lo cual no sucede para un modelo de varias capas, en el cual las trayectorias de rayo son desviadas por las variaciones de velocidad en cada interfaz y esto en última instancia altera la relación del NMO.

En la sísmica de reflexión se estudian espesores que corresponden a secuencias estratigráficas, que a su vez se componen de capas y de esta forma surge el concepto de  $V_{int}$ , que es la velocidad característica de dicha secuencia o unidad y puede definirse como el promedio ponderado de las velocidades de todas las capas en el intervalo en tiempo de toda la unidad.

La ecuación de Dix (ec. 2.10) sirve para determinar  $V_{int}$  entre dos horizontes conociendo el tiempo de viaje y V<sub>rms</sub> de cada uno de ellos, cabe destacar que esta es la forma más simple de la ecuación de Dix y es válida para determinar V<sub>int</sub> de intervalos con velocidad constante, dicho de otra forma, la relación es válida para medios discontinuamente homogéneos e isotrópicos. Por ello sería conveniente iniciar a utilizar un término más apropiado como  $V_{rms}$  local (Koren y Ravve, 2006), sin embargo en este trabajo se utiliza el término V<sub>int</sub> para ser consistente con el vocabulario que se utiliza cotidianamente.

Se ha determinado que para distancias de offset máximo  $(X_{max})$  que sean menores que la profundidad del reflector a la cima y base de un intervalo, la velocidad de intervalo puede determinarse. Las ecuaciones de V<sub>rms</sub> para la cima y base de un estrato están dadas por:

$$
V_{rms_n}^2 T_n = \sum_{i=1}^n V_i^2 \Delta t_i
$$
 (ec. 2.8) , para la base;  

$$
V_{rms_{n-1}}^2 T_{n-1} = \sum_{i=1}^{n-1} V_i^2 \Delta t_i
$$
 (ec. 2.9) , para la cima.

Restando la ecuación de la cima a la de la base se obtiene:

$$
V_{\text{int}}^2 = \frac{\left(V_{rms_n}^2 T_n - V_{rms_{n-1}}^2 T_{n-1}\right)}{\left(T_n - T_{n-1}\right)} \quad \text{(e.c. 2.10)}
$$

La solución de la ecuación de Dix asume trayectorias de offset cero para la cima y base de un estrato, lo cual es un error y tiene repercusiones en las velocidades de intervalo, debido a que el echado complica la determinación de la V<sub>int</sub>. Mientras mayor sea la diferencia de echado entre ambos, mayor será el error. Dichas velocidades corrigen adecuadamente el NMO; no obstante, son inadecuadas para el análisis geológico o la conversión tiempo-profundidad, aún cuando sus resultados sean válidos para echados pequeños. Si se considera el ángulo de echado en la ecuación 2.7, quedaría como:

$$
T_x^2 = \frac{X^2 \cos^2 \theta}{V^2} + T_0^2
$$
 (ec. 2.11)

Realizando cálculos para todos los intervalos con reflexiones primarias, es posible la construcción de una gráfica tiempo profundidad, similar a la gráfica tiempo profundidad de los trabajos de velocidades de pozo. Su exactitud depende del tamaño del intervalo de tiempo y la calidad de los datos. La V<sub>avg</sub> y V<sub>rms</sub> están relacionadas por:

$$
\frac{V_{rms}}{V_{avg}} = (1+g)^{\frac{1}{2}}
$$
 (ec. 2.12)

Donde g es el factor de heterogeneidad y está dado por:

$$
g = \frac{1}{D^2} \sum_{i=1}^{n-1} h_i \sum_{k=1}^{n} h_k \frac{(v_i - v_k)}{v_i v_k}
$$
 (ec. 2.13)

Donde D es la profundidad del reflector en la base del n-ésimo estrato, g es positivo en todos los casos y es una medida de la heterogeneidad en la velocidad del terreno sobre el reflector.

Otra relación muy usada es el factor de cuasi anisotropía:

$$
\frac{V_{rms}}{V_{avg}} = A_0 = 1 + \frac{\sigma^2}{V_{avg}^2}
$$
 (ec. 2.14)

Donde σ es la desviación estándar de la distribución de velocidad calculada por todas las series de capas dentro del terreno de igual tiempo de tránsito;  $A_0$  está relacionada con g mediante:

$$
g = A_0^2 - 1
$$
 (ec. 2.15)

Esto implica que para un medio de múltiples capas, invariablemente la  $V_{rms}$ excede a la  $V_{avg}$  y la diferencia entre estas siempre dependerá de la heterogeneidad de velocidad en el terreno.

#### II.II Medidas de Coherencia

La suma de amplitudes es una medida simple de coherencia representada por:

$$
C_a(t_o, V_p) = \frac{\sum_{j=r}^{r+q} \left| \sum_{i=1}^m A_{ij} \right|}{(q+1)}
$$
 (ec. 2.15)

Donde  $t_0$  es el tiempo de referencia de cero offset,  $V_p$  es la velocidad asumida,  $(q+1)$  es el número de muestras en tiempo de la ventana,  $A_{ij}$  es la amplitud de la muestra j de la traza i después de la aplicación del NMO, m es el número de trazas y  $r=t_0-q/2$ .

La crosscorrelación se utiliza comúnmente como medida de coherencia. La croscorrelación sin normalizar es una medida de coherencia y una de sus aplicaciones es el método de la corrección dinámica de Schneider y Backus. El método se basa sobre el análisis de sobrecorrimiento residual después una corrección NMO inicial y contar los resultados promediando los puntos adyacentes del terreno para enriquecer la exactitud. La crosscorrelación normalizada es ampliamente utilizada como medida de coherencia (Neidell y Taner), distingue entre las funciones de crosscorrelación de estadística normalizada y energía normalizada. El coeficiente de semblanza es la relación de energía entrada-salida normalizada definida por:

$$
S_c = \frac{\sum_{j=r}^{r+q} \left(\sum_{i=1}^{m} A_{ij(i)}\right)^2}{m \sum_{j=r}^{r+q} \sum_{i=1}^{m} A_{ij(i)}^2}
$$
 (ec. 2.16)

De las ecuaciones 2.15 y 2.16 se obtiene:

$$
S_c = \frac{1 + C_N (m-1)}{m}
$$
 (ec. 2.17)

El criterio de suma de amplitudes ha sido ocasionalmente favorecido por la facilidad de aplicación y algunas veces, por la exactitud obtenida bajo ciertas condiciones de relación señal-ruido baja. En la mayoría de otros casos, el criterio de la crosscorrelación es preferido debido a su alta exactitud bajo condiciones generales prácticas. No obstante, el criterio de semblanza es el más utilizado.

#### II.III Espectro de Velocidades y su Interpretación

El espectro de velocidades despliega los valores de coherencia como una función de tiempo y velocidad representados en una gráfica, estos son acompañados generalmente por tablas numéricas de los valores de coherencia para verificar los valores de la velocidad de apilamiento estimados. La interpretación de los espectros de velocidad es básicamente un proceso de identificación de aumentos de coherencia correspondientes a reflexiones primarias y aislar aquellas debidas a múltiples. Para interpretarlos es importante tener cerca la sección sísmica, ya que de esta forma se puede establecer el tiempo de viaje de las fuertes reflexiones primarias; de la misma forma para la identificación de reflexiones secundarias, además estas son muy útiles para la interpretación de la sección sísmica.

Como se observa en la figura 2.2, los valores de mayor semblanza comienzan a ampliarse cada vez más a lo largo del eje de la velocidad con incremento del tiempo de viaje. Este alargamiento representa un deterioro en la sensibilidad de la medida de coherencia con el incremento del tiempo y esto causa una perdida en la resolución. Lo cual resulta del hecho de que, conforme incrementa el tiempo, la velocidad de apilamiento tiene cambios mayores correspondientes a variaciones cada vez más pequeñas en el NMO y las bajas frecuencias comienzan a predominar. El aumento en el número de la coherencia se debe a las reflexiones primarias, aunque muchos de estos aumentos corresponden a reflexiones múltiples.

Dependiendo del detalle de la trayectoria del múltiple, un múltiple puede indicar una velocidad más alta o baja que la primaria de tiempo de cero offset similar. Sin embargo, es más común que los múltiples tengan baja velocidad.

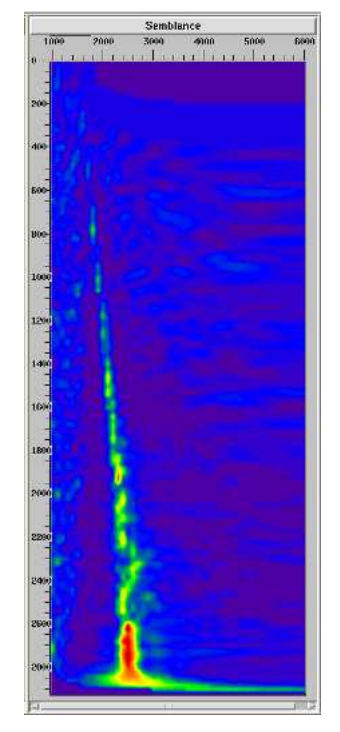

Fig. 2.2 Espectro de velocidades. La escala de colores muestra los valores mayores de semblanza en colores amarillo y rojo. La escala horizontal muestra valores de velocidad, la vertical, valores de tiempo.

Las difracciones son otra causa importante del aumento de coherencia secundaria. En ausencia de echados o estructuras complejas, una difracción

usualmente esta indicada por velocidades más grandes que la primaria ocurriendo a tiempos similares. Los altos de ciclo suelen ser levantamientos súbitos en el aumento de la coherencia, los cuales pueden ser ligeramente fuertes especialmente en registros con ruido. En el dominio tiempo distancia, este despliegue muestra la energía reflejada como una función del tiempo y distancia; lo que puede ser utilizado para obtener información estructural y estratigráfica.

Los cambios en el carácter de los primarios sobre los espectros de velocidad de un área dada sirven como un buen indicador de cambios en la estratigrafía. La figura 2.3 muestra un espectro de velocidades, en el cual la energía primaria aparece hasta 2.24 s, debajo de esta línea vemos una secuencia de múltiples que persisten alrededor de 4 s donde aparecen otras reflexiones fuertes con velocidad aproximada de 9200 ft/s. La desaparición de reflexiones primarias entre 2.24 s y 4 s es debida a un gran cuerpo de arcilla.

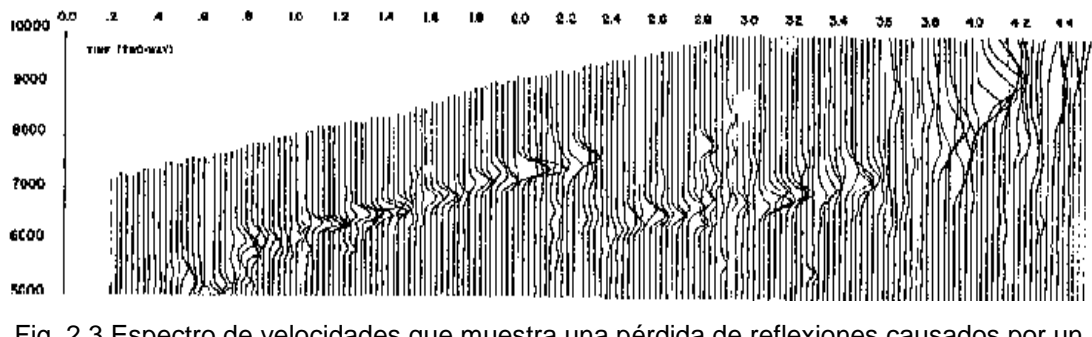

Fig. 2.3 Espectro de velocidades que muestra una pérdida de reflexiones causados por un cuerpo arcilloso. Escala vertical de velocidad en ft/s.

#### II.IV Desarrollo del Análisis de Velocidades

Las técnicas del análisis de velocidad están basadas en la consideración de que la propagación de las ondas sísmicas sucede en trayectorias rectas o en una sucesión de ellas, en el caso de un medio formado por dos o más capas. Por ello el esquema básico del análisis de velocidad consiste de apilar el CDP a lo largo de una trayectoria hiperbólica.

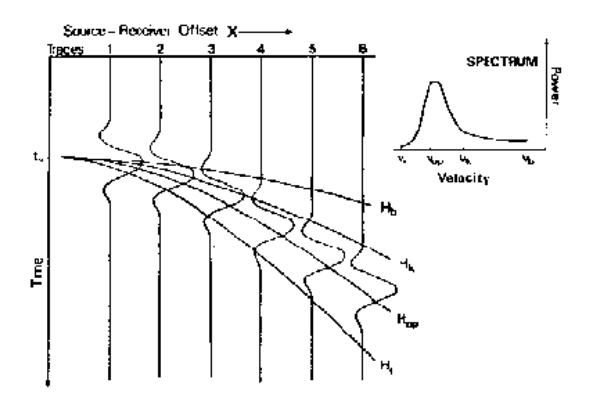

Fig. 2.4 Ejemplo hipotético que muestra una serie de trayectorias hiperbólicas. La hipérbola  $H_{\text{on}}$ produce la más alta coherencia a cero offset. El espectro para  $t<sub>0</sub>$  se muestra a la derecha.

Para ilustrar esto consideremos el gather de la figura 2.4, supongamos que la reflexión está libre de ruido y forma una hipérbola exacta en  $H_{op}$  y el cero offset correspondiente al pico de la reflexión es  $t_0$ . También supongamos que el análisis de velocidades se llevará a cabo con referencia en  $t<sub>0</sub>$  y que el rango de velocidades estará entre  $V_a$  y  $V_b$ . El análisis se desarrolla como sigue:

1) Se asume una velocidad inicial de apilamiento  $V_1=V_a$ , que corresponde a la hipérbola  $H_1$ . Se aplica la corrección NMO; lo que equivale a alinear las trazas de acuerdo con la hipérbola 1.

2) El grado de emparejamiento (o coherencia) entre las trazas de este alineamiento es medido, por ejemplo sumando las amplitudes en  $t_0$  y determinando la potencia, es decir el valor absoluto de la suma.

3) La velocidad es entonces incrementada de manera apropiada y se aplican de nuevo correcciones NMO. La coherencia se mide de nuevo.

4) Se repite el paso anterior hasta que se encuentra la  $V_{b}$ .

- 5) Los tiempos de cero offset son incrementados desde  $t_0$  y se repiten los pasos anteriores.
- 6) El proceso anterior es repetido hasta que el rango apropiado de tiempo ha bajado y el CDP ha sido cubierto.

En la práctica, la suma de amplitudes (o cualquier otra medida de coherencia) es llevada a cabo con una entrada de tiempo, usualmente centrado con referencia al tiempo de cero offset, así con una entrada de ancho  $t<sub>g</sub>$ , centradas alrededor de  $t_0$ ; la coherencia se basará en muestras entre  $t_0$ -0.5 $t_g$  y  $t_0$ +0.5 $t_g$ . El ancho de ventana es del orden de 0.75 a 1.5 veces el periodo de la ondícula predominante, usualmente existe un traslape entre las ventanas sucesivas. Los resultados pueden desplegarse en gráficas de coherencia, llamadas espectros de velocidad. El espectro ilustra tanto el incremento de potencia como en la velocidad de apilamiento desde  $V_1$  y las trazas son llevadas gradualmente a fase. La potencia máxima (coherencia máxima) se logra cuando todas las trazas son llevadas exactamente a fase, es decir cuando la velocidad de apilamiento alcanza el valor que corresponde a la hipérbola H<sub>op</sub>.

#### **III. Conceptos Básicos de Geoestadística**

La Geoestadística se define como la aplicación de la Teoría de Funciones Aleatorias al reconocimiento y estimación de fenómenos naturales o simplemente, el estudio de las variables numéricas distribuidas en el espacio, siendo una herramienta útil en el estudio de estas variables. Su punto de partida es asumir una intuición topo-probabilista (Matheron, 1970). Los fenómenos distribuidos en el espacio, la mineralización en un yacimiento mineral por ejemplo, presenta un carácter mixto, un comportamiento caótico o aleatorio a escala local, pero a la vez estructural a gran escala.

Se puede entonces sugerir la idea de interpretar este fenómeno en términos de Función Aleatoria (FA), es decir, a cada punto x del espacio se le asocia una Variable Aleatoria (VA) Z(x), para dos puntos diferentes x e y, se tendrán Z(x) y Z(y) diferentes pero no independientes, y es precisamente su grado de correlación el encargado de reflejar la continuidad de la mineralización, o de cualquier otro fenómeno en estudio, de modo que el éxito de esta técnica es la determinación de la función de correlación espacial de los datos.

Su estimador, el Krigging, tiene como objetivo encontrar la mejor estimación posible a partir de la información disponible. El valor estimado consiste en una combinación lineal de pesos asociados a cada localización donde fue muestreado un valor  $Z(xi)$  ( $i = 1,...n$ ) del fenómeno estudiado, observando dos condiciones fundamentales:

1.- Que el estimador sea insesgado:

$$
E\big|Z^*-Z\big|=0\qquad\text{(ec. 3.1)}
$$

2.- Que la varianza sea mínima, consiguiéndose de este modo minimizar la varianza de error de estimación:

$$
Var[Z^* - Z] \to 0 \quad \text{(ec. 3.2)}
$$

El krigging se utiliza en la estimación de las características de variabilidad y correlación espacial del fenómeno en estudio, por lo que su uso implica un análisis previo de la información con el objetivo de definir o extraer de esta información inicial un modelo que represente su continuidad espacial. Cuando esto se consigue, es posible obtener el mejor valor en cada localización o bloque a estimar; a partir de los datos medidos y de la varianza de krigging como medida del error de la estimación realizada, lo que lo distingue de otros métodos de interpolación.

#### III.I Variables Aleatorias Regionalizadas

La información inicial para realizar un cálculo de reservas es el resultado del análisis de los testigos de perforación, o muestras de afloramiento, obtenidos en trabajos de exploración, los cuales pueden tomar cualquier valor dentro de un rango determinado (al igual que las variables aleatorias) y tienen una distribución espacial limitado al área de interés; por lo que pueden ser consideradas como Variables Aleatorias Regionalizadas (VAR) (Matheron, 1970), mismas que están presentes en la mayor parte de los estudios geológicos y fenómenos naturales.

En el trabajo de Journel y Huijbregts (1978) se plantea que definir una variable regionalizada como una distribución espacial es puramente descriptiva y se le define desde un punto de vista matemático como una función que toma valores en todos los puntos en el espacio tridimensional, de acuerdo a una cierta distribución de probabilidades y sus valores están relacionados por su estructura espacial. No obstante, varían de manera tan irregular que impiden un estudio matemático directo, lo que nos exige un análisis de variabilidad de la información disponible, a través de variogramas. El valor en cada punto del espacio es considerado como una realización; sin embargo, puede considerarse como una realización particular el conjunto de mediciones dentro del área de estudio de la VAR.

Al comenzar el estudio es necesario definir la estructura geológica en que se desarrolla la mineralización o el fenómeno y una vez obtenidos los datos,

integrarlos de forma que sean representativos de la realidad, con la mayor precisión posible. Es importante el conocimiento previo del área en la medida que nos permita definir la mejor representación de la estructura geológica, pues los resultados son muy sensibles al nivel de información usado y cualquier modificación involuntaria en la etapa inicial se refleja sistemáticamente durante todo el estudio.

#### III.II Variogramas Teóricos y Semivariogramas Experimentales

El análisis estructural o estudio variográfico tiene dos etapas: 1. Cálculo del semivariograma experimental y 2. Ajuste de un modelo teórico conocido. Inicialmente se puede calcular el semivariograma medio, global u omnidireccional, proporcionando una idea inicial de la variabilidad espacial de los datos, siendo el más idóneo para representar u obtener una estructura clara y definida. Posteriormente deben ser calculados los semivariogramas en diferentes direcciones, por ejemplo, puede calcularse en 4 direcciones separadas 45º con tolerancia angular de 22.5º, comenzando por 0º hasta encontrar la dirección de máxima o mínima variabilidad.

Una forma rápida y práctica de visualizar la existencia de anisotropía es mediante el cálculo del "Mapa de Variogramas", el cual permitirá obtener la dirección inicial aproximada para el cálculo de los semivariogramas direccionales y con ello un análisis adecuado de la anisotropía. Posteriormente, dependiendo de la continuidad espacial, es suficiente sólo calcular dos semivariogramas separados 90º. El semivariograma experimental obtenido no se utiliza en las estimaciones, antes debe ajustarse a uno de los modelos teóricos, obteniéndose un modelo o función analítica que caracteriza la continuidad espacial de la variable estudiada.

Los modelos de variogramas teóricos utilizados en el proceso de estimación o simulación deben satisfacer ciertas condiciones, es decir tienen que ser "definido positivo", de lo contrario puede existir el riesgo de encontrar varianzas negativas que no tienen sentido. En general el ajuste a modelos teóricos para la determinación de los parámetros del semivariograma se realiza de forma visual. En ocasiones se efectúan ajustes polinomiales por el método de los

mínimos cuadrados u otras variantes, que aunque se encuentra el mejor ajuste, no siempre se verifica la condición de que el variograma obtenido sea siempre de tipo positivo, siendo insatisfactorio, por lo que se recomienda el uso de modelos autorizados. Finalmente debe obtenerse uno o varios modelos de variogramas con los correspondientes valores de meseta y alcance (fig. 3.4). El modelo seleccionado debe representar fielmente los aspectos que se suponen importantes del semivariograma experimental, que serán usados posteriormente en el proceso de estimación o simulación.

El variograma se define como la media aritmética de todos los cuadrados de las diferencias entre pares de valores experimentales separados una distancia h, o bien, la varianza de los incrementos de la variable regionalizada en las localizaciones separadas una distancia h.

$$
Var{Z(x+h) - Z(x)} = 2\gamma(h)
$$
 (ec. 3.3)

En la ecuación 3.3 la función γ(h) se denomina semivariograma y puede ser obtenido de acuerdo a la siguiente expresión:

$$
\gamma(h) = \frac{1}{2N_p(h)} \sum_{i=1}^{N_p(h)} \left[ Z(x_i) - Z(x_i + h) \right]^2 \quad \text{(ec. 3.4)}
$$

Donde  $N_p(h)$  es el número de pares a la distancia h, h es el incremento en distancia,  $Z(x_i)$  son los valores experimentales y  $x_i$  localizaciones donde son medidos los valores  $Z(x_i)$ . La ecuación 3.4 es una de las expresiones más útiles en cualquier estudio geoestadístico. Su cálculo no consiste en una simple evaluación de su expresión, pues está relacionada con los elementos siguientes:

1.- La distancia entre las localizaciones  $x_i$  y  $x_{i+h}$  debe ser mayor que h-dh y menor que h+dh.

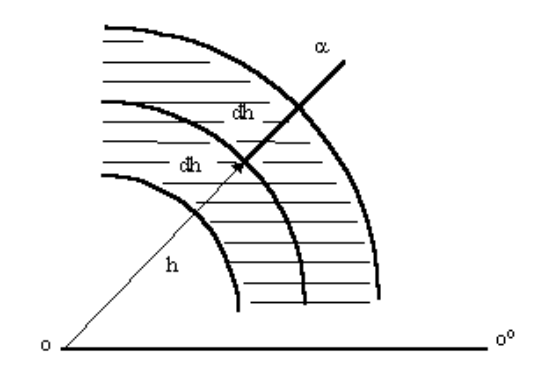

Fig. 3.1 Segmento de línea definido por la distancia h+dh y h-dh

 2.- El ángulo formado entre la línea que une los dos puntos del par y la dirección 0° debe estar incluido entre  $\alpha$ -dα y  $\alpha$ +dα.

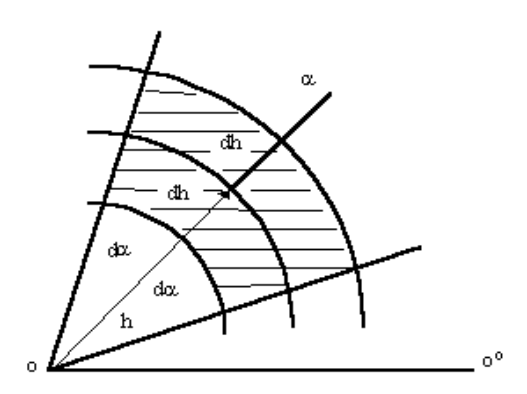

Fig. 3.2 Espacio definido por la distancia h+dh y h-dh, y los ángulos α+dα y α-dα.

3.- La distancia entre el segundo punto del par y la línea que define la dirección de cálculo del semivariograma no debe superar el ancho de banda.

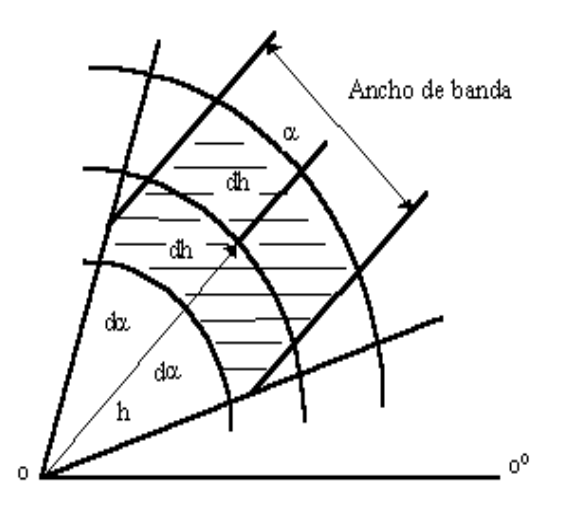

Fig. 3.3 Espacio de la figura 3.2 limitado por el ancho de banda.

Finalmente se presentan gráficamente los valores de γ(h) en función de h.

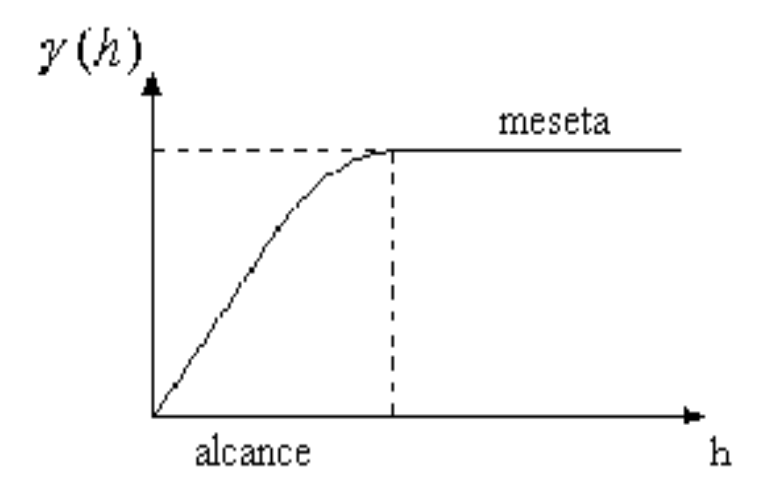

Fig. 3.4 Semivariograma experimental y sus elementos.

El semivariograma experimental γ(h) pasa por el origen y es una función creciente de h. En la mayor parte de los casos γ(h) crece hasta cierto límite llamado meseta; en otros, puede crecer indefinidamente. Su comportamiento en el alcance puede tener diferentes formas:

- Parabólico, para variables continuas y muy regulares.
- Lineal: para variables continuas, menos regulares.

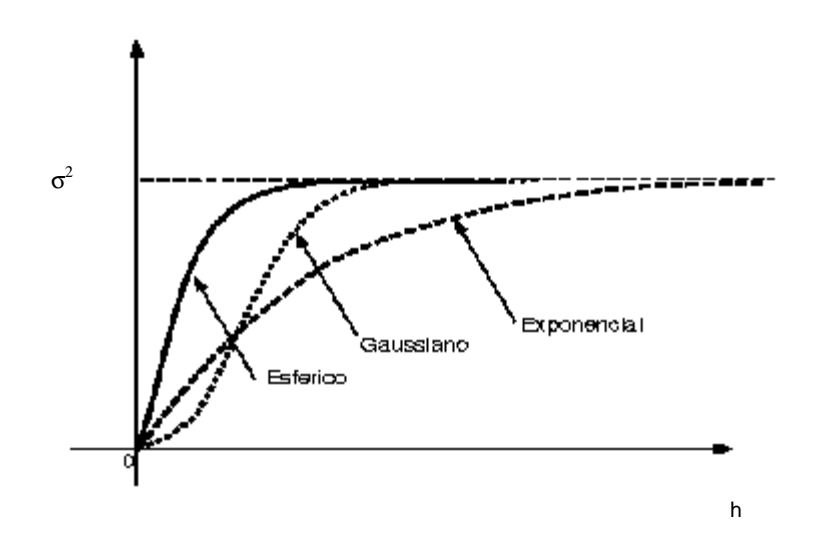

Fig. 3.5 Comportamiento del semivariograma en el alcance. El semivariograma esférico, al igual que el exponencial es lineal; el gaussiano es de tipo parabólico.

• Discontinuidad en el origen: "efecto pepita", si γ(h) no tiende a cero cuando h tiende a cero, es el caso de variables muy irregulares.

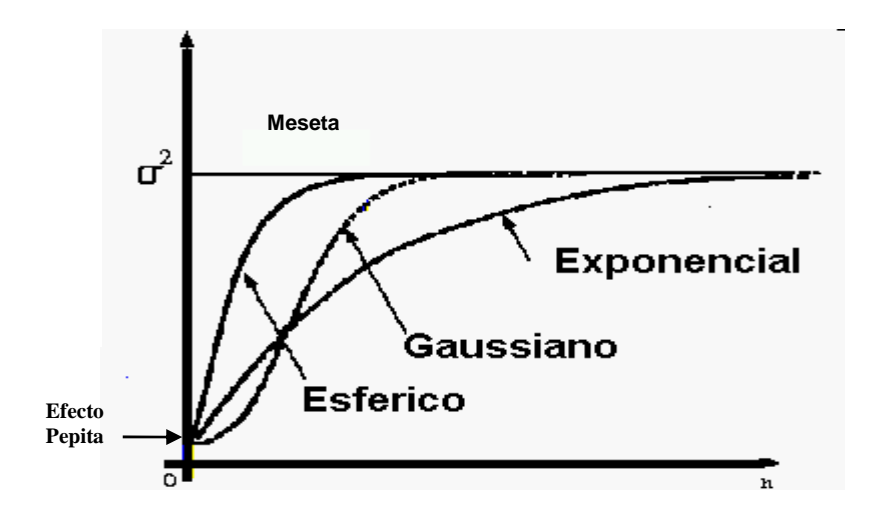

Fig. 3.6 Efecto Pepita

• Discontinuo puro: "ruido blanco", para el caso de variables que no tienen correlación alguna, ausencia total de estructura.

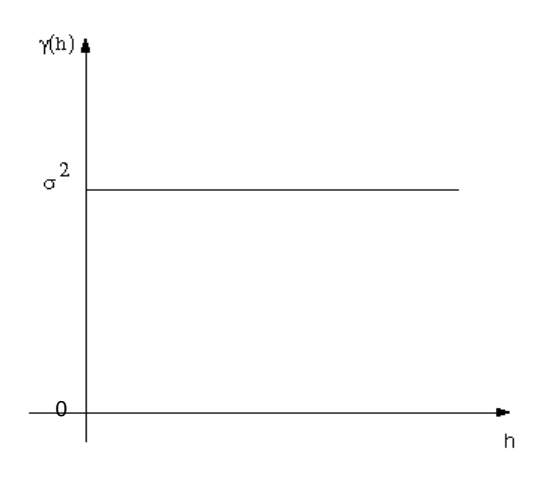

Fig. 3.7 Ruido blanco. Característico de variables que no tienen correlación.

Existen tres elementos del semivariograma que caracterizan la variabilidad de un atributo: la discontinuidad en el origen (efecto de pepita), el valor máximo de variabilidad (meseta), y el área de influencia de la correlación (alcance).

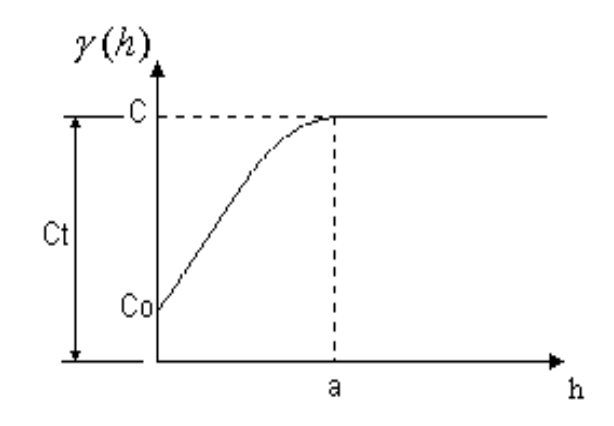

Fig. 3.8 Elementos del semivariograma: Alcance (a), Efecto pepita  $(C_0)$  y Meseta  $(C_t)$ .

El Efecto pepita puede obtenerse trazando una línea recta entre los primeros puntos del semivariograma y extendiéndola hasta encontrar su intersección con el eje vertical; la cual, si es negativa, se iguala con cero, ya que los valores negativos de γ(0) carecen de sentido. La Meseta es el valor de γ(h) para el cual con el aumento de h su valor permanece constante, puede obtenerse trazando una línea paralela a la abscisa y que se ajuste a los puntos de mayor valor del semivariograma, su valor se puede leer en su intersección con el eje vertical. El Alcance es la distancia para la cual el semivariograma llega a su meseta.

Los modelos teóricos de semivariogramas podemos definirlos teniendo en consideración su comportamiento en el origen y la presencia o ausencia de meseta. De acuerdo con estas características pueden ser: Efecto Pepita, Modelo Esférico, Modelo Exponencial, Modelo Gaussiano, Modelo con función potencia.

Efecto Pepita: Corresponde a un fenómeno puramente aleatorio, sin correlación entre las muestras, cualquiera sea la distancia que las separe (ver fig. 3.7).

Modelo Esférico: es una expresión polinomial simple, en la figura se puede observar un crecimiento aproximadamente lineal y su estabilización o meseta a una distancia finita "a", donde "a" es el alcance.

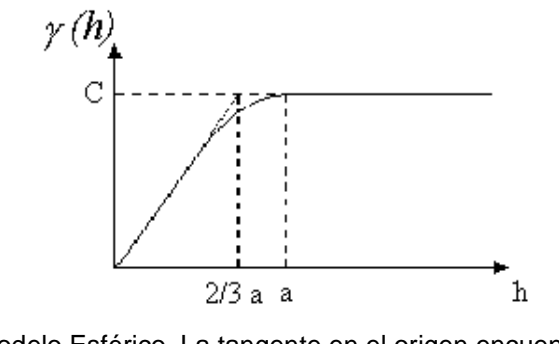

Fig. 3.9 Modelo Esférico. La tangente en el origen encuentra la meseta en 2/3 de "a".

Modelo Exponencial: inicialmente crece más rápido que el modelo esférico y después se estabiliza asintóticamente, por lo que se utiliza el "alcance efectivo", el cual se obtiene en el punto de abscisa correspondiente al 95% de la meseta, con un valor  $a' = 3a$ , donde a es el parámetro de escala.

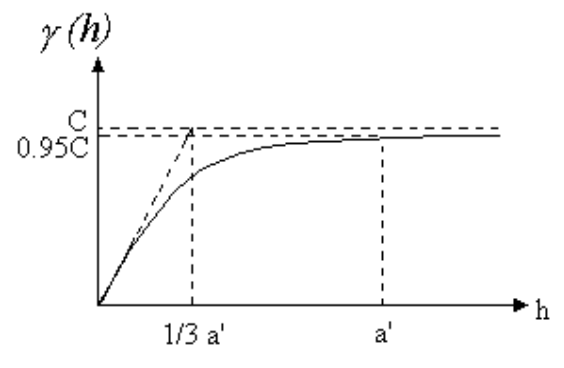

Fig. 3.10 Modelo Exponencial.

Modelo Gaussiano: inicialmente presenta un comportamiento parabólico en el origen y al igual que en el modelo exponencial se alcanza la meseta de forma asintótica. El alcance práctico tiene un valor de a´=(1.73)a.

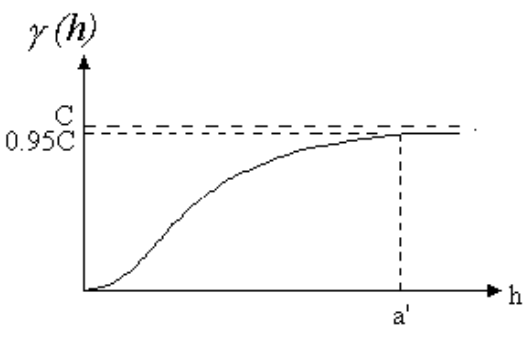

Fig. 3.11 Modelo Gaussiano.

Modelo con función potencia: es un modelo sin meseta, su forma se representa en la figura 3.12, para diferentes valores de α. Corresponde a la ecuación:

 $\gamma(h) = h^{\alpha} \perp \alpha \in [0,2]$  (ec. 3.5).

Fig. 3.12 Modelo con función de Potencia.

Modelo Lineal: se obtiene del modelo anterior, para el valor de  $\alpha$ =1. No tiene meseta ni alcance; aunque ahora por efectos prácticos muchos programas informáticos denotan la pendiente del modelo lineal con la relación C/a.

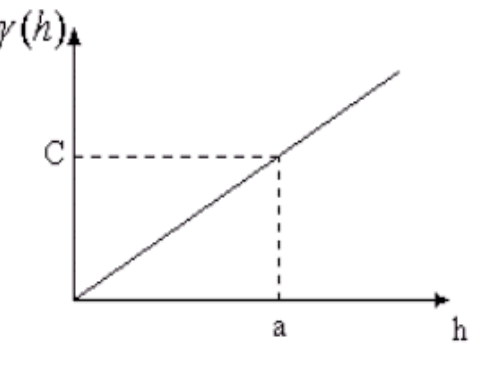

Fig. 3.13 Modelo Lineal.

Para la construcción del semivariograma experimental en 2D consideraremos  $Z(x)$  como una función aleatoria con N variables aleatorias regionalizadas  $Z(x_i)$ donde  $x_i = \{ x, y \}$  es la localización y  $Z(x_i)$  es el valor medido correspondiente. Una vez que se definen el ángulo  $\alpha$ , la tolerancia angular dα, una tolerancia lineal dh y el ancho de banda; podemos calcular el semivariograma experimental mediante los siguientes pasos:

1.- Calcular la cantidad de pares de datos posibles:

$$
N_p = \frac{N \cdot (N-1)}{2}
$$
 (ec. 3.6)

2.- Calcular la distancia entre las localizaciones para cada par:

$$
d_i = \sqrt{(X_1 - X_2)^2 + (Y_1 - Y_2)^2} \forall i = 1, 2, ..., N_p \quad \text{(ec. 3.7)}
$$

Almacenando para cada i:

- $\bullet$  P<sub>1</sub>: Número del primer punto del par
- P2: Número del segundo punto del par
- $\bullet$  d: Distancia entre P<sub>1</sub> y P<sub>2</sub>
- $\alpha'$ : Ángulo de la recta que pasa por P<sub>1</sub> y P<sub>2</sub>

3.- Calcular la amplitud máxima del semivariograma:

$$
L_{\text{max}} = \frac{D_{\text{max}}}{2} \quad \text{(ec. 3.8)}
$$

Donde Dmax es la separación máxima entre las localizaciones más lejanas, la distancia máxima calculada en el paso anterior.

4.- Definir una distancia inicial h, conocida como incremento o paso. Es recomendable utilizar la distancia promedio entre las muestras contiguas. El semivariograma será calculado para los múltiplos de esta distancia y tendrá un número de puntos definido por:  $\frac{L_{\text{max}}}{h}$ 

5.- Calcular la expresión 3.4 para todos los pares almacenados en el paso (2), verificando que cumplan con las condiciones descritas para el cálculo de γ(h).

6.- Incrementar la distancia h en su propio valor; si el nuevo valor de h es menor que  $L_{\text{max}}$  regresar al paso (5), de lo contrario continuar el siguiente paso.

7.- Al finalizar los cálculos tendremos un valor de γ(h) para cada valor de h, los cuales pueden representarse en un gráfico donde la abscisa represente los valores de h y la ordenada los de γ(h). Dicho gráfico representa el semivariograma experimental para una dirección  $\alpha$  definida.

8.- Finalmente debemos calcular los semivariogramas en diferentes direcciones; una opción podría ser calcularlo en 6 direcciones separadas 30º con tolerancia angular de 15º, como el de la figura 3.13, comenzando por 0º hasta encontrar la dirección de máxima o mínima variabilidad.

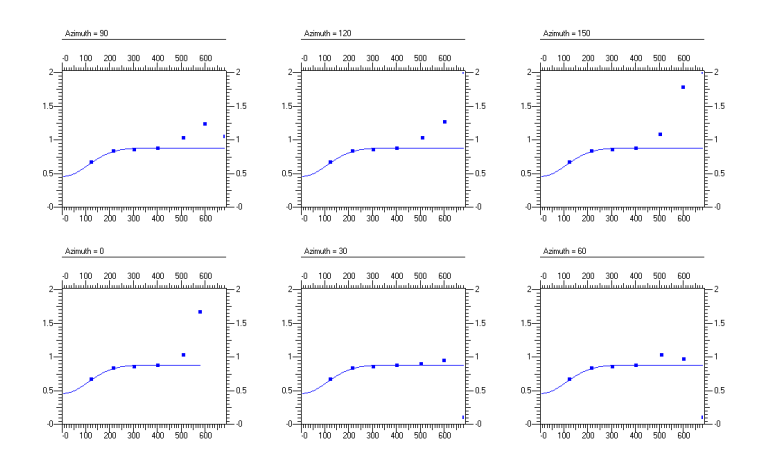

Fig. 3.14 Semivariograma experimental bidimensional (Puntos). Ajuste de un semivariograma gaussiano teórico (Línea continua).

Para la construcción de un semivariograma 3D es necesario incorporar a la dirección del cálculo un nuevo ángulo b que permita fijar unido al ángulo a una dirección en el espacio tridimensional. Dicho ángulo debe variar entre -90° y 90°, para ello debemos considerar que los valores e xtremos, los cuales coinciden con la dirección vertical, son independientes de la dirección del ángulo α. En este caso la distancia entre localizaciones se calcula mediante:

$$
d_i = \sqrt{(X_1 - X_2)^2 + (Y_1 - Y_2)^2 + (Z_1 - Z_2)^2}
$$
 (ec. 3.9)

Se debe almacenar para cada i además de los datos descritos anteriormente, un ángulo β' que conjuntamente al ángulo  $\alpha'$  fija la dirección de la recta que pasa por los dos puntos del par, misma que debe estar incluida en el ángulo sólido formado por la dirección del cálculo del semivariograma y la tolerancia dα, con centro en el primer punto del par.

El semivariograma 3D puede ser calculado teóricamente; sin embargo, en la práctica nos encontramos una dirección que juega un rol diferente a la del resto. En el caso de la velocidad de propagación de ondas en las rocas, sus variaciones a través de los estratos son muy diferentes a su comportamiento dentro de los mismos. Por ello se recomienda realizar un análisis de la variabilidad en la dirección vertical, la cual es perpendicular a la estructura geológica y de manera separada realizar otro análisis en la dirección horizontal, a lo largo de la estructura geológica, realizando además, un análisis de anisotropía que nos permitirá describir la variabilidad en tres dimensiones.

Dentro de los problemas comunes en el cálculo de semivariograma experimental se tienen:

- La inadecuada selección de h. Aunque no se puede dar un criterio exacto o aproximado sobre cual el mejor valor de h, es recomendable recalcular γ(h) para distintos valores de h, hasta encontrar una forma suavizada del mismo.
- Distribuciones con valores extremos altos o bajos. En este caso la solución puede ser tan simple como eliminar los datos extremos, los cuales pueden ser ocasionados por errores o en otros casos pueden encontrarse en zonas distintas y por lo tanto tratarse por separado.
- La existencia de poblaciones mixtas, las cuales pueden diferenciarse estadísticamente. En muchos casos las poblaciones están geográficamente diferenciadas, donde se recomienda tratar las zonas por separado. En otros casos las poblaciones se presenten mezcladas

geográficamente, en este caso una solución puede ser un cambio de escala, con lo que se logra reducir la diferencia de los valores extremos.

• En lo que respecta a las muestras: un número muy limitado o no representativo del fenómeno; clasificaciones erróneas o inválidas; localizadas incorrectamente o tomadas en un espacio no homogéneo.

A los semivariogramas experimentales debe ajustarse un modelo teórico que permita utilizarlos en las estimaciones o simulaciones. La selección del modelo y sus parámetros apropiados es el punto más importante en el proceso geoestadístico. Dicha selección es fundamental en el caso de yacimientos que carecen de un modelado geológico. El ajuste del modelo teórico se realiza de forma visual o interactiva, variando los valores **C0** (efecto de pepita), **C + C<sup>0</sup>** (meseta) y **a** (alcance); por ello es conveniente validar el modelo y sus parámetros escogidos. Uno de los métodos de validación que se ha utilizado ampliamente y se reconoce como un método óptimo en la validación de los parámetros del semivariograma teórico, es el de validación cruzada. La validación se considera como el último de los pasos importantes del análisis de variabilidad, ya que su resultado se utiliza en la estimación por krigging en cualquiera de sus variantes.

Para hacer una validación cruzada se considera una función aleatoria estacionaria Z(x), su semivariograma γ(h) y su función de covarianza C(h):

$$
C(h) = \sigma^2 - \gamma(h) \qquad \text{(ec. 3.10)}
$$

Donde  $\sigma^2$  es la varianza de Z(x). Sean Zx<sub>1</sub>, Zx<sub>2</sub>,...,Zx<sub>n</sub> los valores de Z(x) en las "n" localizaciones. La validación cruzada consiste en la supresión del valor  $Z(x_i)$ y su estimación mediante krigging a partir del resto de los datos Z'(xi). Si el proceso se repite para las "n" localizaciones se pueden calcular "n" errores de validación:

$$
E(x_i) = Z'(x_i) - Z(x_i) \forall i = 1, 2, ..., n \quad \text{(ec. 3.11)}
$$

Posteriormente se hacen cálculos con diferentes valores de los parámetros del semivariograma hasta que los errores de validación cumplen los siguientes criterios estadísticos:

• El error medio  $T_1$  debe ser aproximadamente igual a cero:

$$
T_1 = \left(\frac{1}{n}\right) \sum_{i=1,n} [Z(x_i) - Z'(x_i)] \approx 0 \quad \text{(ec. 3.12)}
$$

 $\bullet$  El error medio cuadrado T<sub>2</sub> debe ser pequeño:

$$
T_2 = \left(\frac{1}{n}\right) \sum_{i=1,n} \left[ Z(x_i) - Z'(x_i) \right]^2 \to 0 \quad \text{(e.c. 3.13)}
$$

• La medida  $T_3$  debe ser igual a uno.

$$
T_3 = \left(\frac{1}{n}\right) \sum_{i=1,n} \left\{ \frac{\left[Z(x_i) - Z'(x_i)\right]}{\sigma} \right\}^2 = 1 \quad \text{(e.c. 3.14)}
$$

• La medida  $T_4$  debe ser cero:

$$
T_4 = Corr\left\{\frac{[Z(x_i) - Z'(x_i)]}{\sigma}, Z'(x_i)\right\} = 0 \quad \text{(e.c. 3.15)}
$$

• La medida T5 debe ser uno:

$$
T5 = Corr{Z(x_i), Z'(x_i)} = 1 \quad \text{(ec 3.16)}
$$

#### III.III Análisis de Anisotropía

El semivariograma experimental sirve para describir las características de continuidad espacial de la VAR en una dirección, pero este puede variar su comportamiento según la dirección que se analice. Cuando el semivariograma
se ha calculado en diferentes direcciones y todas ellas muestran un comportamiento similar, se dice que el fenómeno es isotrópico; en el caso contrario, donde se observa un comportamiento diferente en cada una de las direcciones, se dice que se trata de un fenómeno anisotrópico. Es conveniente realizar un análisis sobre el comportamiento de la variabilidad del atributo en estudio y definir en su caso el tipo de anisotropía que presenta. El análisis del comportamiento de la continuidad del fenómeno en distintas direcciones es llamado Análisis de Anisotropía. Los tipos de anisotropías más comunes son la Geométrica y la Zonal.

La Anisotropía Geométrica se define por semivariogramas que tienen la misma meseta pero distintos alcances; la Anisotropía Zonal se define por semivariogramas con diferentes mesetas y alcances (fig. 3.15). En estos casos conviene realizar transformaciones de coordenadas con el objetivo de obtener modelos isotrópicos.

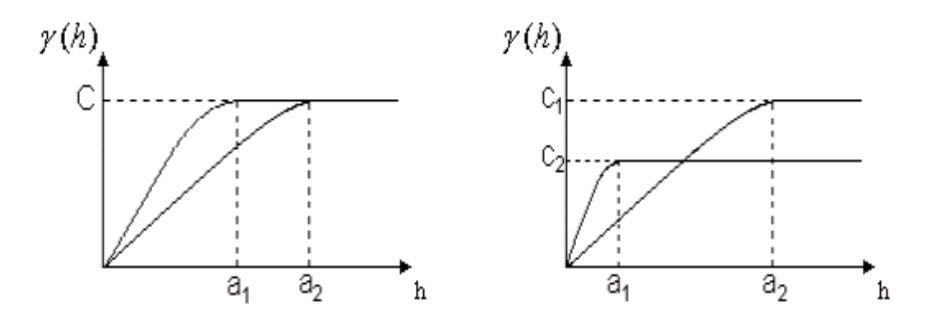

Fig. 3.15 Izquierda: Anisotropía Geométrica. Derecha: Anisotropía Zonal.

Cuando existe una relación lineal entre el valor medio de las muestras usadas en el cálculo de cada γ(h) y la desviación estándar correspondiente, se dice que existe un efecto proporcional; el cual puede visualizarse con la gráfica de los valores de  $X<sub>m</sub>$  contra σ. Si fuera el caso, se podría observar que el coeficiente de variación  $\frac{\sigma}{X_{m}}$ sería aproximadamente constante. Esto ocurre cuando los datos presentan una distribución normal. Una posible solución consiste en dividir cada valor del semivariograma local por el cuadrado de la media local,

obteniendo lo que se conoce como semivariograma relativo. El cálculo de γ(h) puede realizarse con la metodología antes presentada.

$$
F(h) = \frac{\gamma(h)}{X_m^{2}(h)} \qquad \text{(e.c. 3.17)}
$$

El modelado de semivariogramas incluye dos etapas fundamentales: construcción del semivariograma experimental y ajuste de un modelo teórico, con el objetivo de determinar los parámetros descriptivos del semivariograma que posteriormente serán usados en la estimación o simulación. Algunos problemas que pueden presentarse en el modelaje de semivariogramas y que complican este proceso son los siguientes:

1.- Presencia de anisotropía geométrica: indica que los semivariogramas direccionales tienen la misma meseta pero diferentes alcances, puede corregirse a través de una transformación de coordenadas que permita reducir una elipse a un círculo.

2.- Presencia de anisotropía zonal: indica que tanto las mesetas como los alcances son diferentes para los semivariogramas direccionales, puede corregirse separando el semivariograma en sus componentes: isotrópica horizontal y anisotrópica vertical.

3.- Presencia de tendencia en los datos: indica el aumento o disminución dramática de los valores medidos con el aumento de la distancia; puede resolverse mediante un análisis de tendencia.

4.- Presencia de efecto proporcional: indica que la desviación estándar local es proporcional al cuadrado de la media local y que los datos presentan una distribución lognormal, puede resolverse usando semivariogramas relativos.

5.- Existencia de estructuras anidadas: indica que diferentes procesos operan a diferentes escalas, como por ejemplo alguno o todos los siguientes, puede resolverse aplicando varios modelos simultáneamente.

6.- Existencia de efecto hueco: indica que muy pocos pares están disponible para la comparación a una distancia específica. Y puede ser resuelto recuperando más casos para la distancia definida.

7.- Presencia de periodicidad: indica que el comportamiento del semivariograma repite por sí mismo periodicidades; puede ser debido a que los valores son tomados alternativamente a través de diferentes estratos. Se puede resolver cuando es un problema real y no un "antifaz" del análisis.

### **IV. Estimación y Simulación Geoestadística**

Una vez que se ha hecho el análisis estructural de la información muestreada, podemos utilizar el variograma obtenido para calcular valores en localizaciones desconocidas (estimación) o bien, para hacer predicciones estocásticas (simulaciones). El objetivo de la estimación es proveer el mejor valor basado en la medida de correlación y los datos originales, esta no intenta reproducir la medida de correlación; por el contrario, el objetivo de la simulación es reproducir el variograma y satisfacer el histograma. Otra diferencia fundamental entre ambos métodos es que la estimación provee un sólo modelo de la distribución de la propiedad; mientras que la simulación provee múltiples imágenes de la distribución entre la localización de las muestras.

### IV.I. Métodos de Estimación

Cuando se tienen valores muestreados en diferentes localizaciones y se quiere calcular un valor en otra localización, se pueden utilizar diferentes técnicas de interpolación (figura 4.1). De manera tradicional se utilizan funciones (ecuación 4.1) que asignan pesos a los valores muestreados para calcular (ecuación 4.2).

*Estimación* = 
$$
Z'_0
$$
 =  $f(Z_1, Z_2, ..., Z_n)$  (ec. 4.1)

$$
Estimación = Z'_{0} = \sum_{i=1}^{n} Wi \cdot Z_{n} \qquad \text{(ec. 4.2)}
$$

Dos técnicas de estimación que utilizan los valores muestreados en el proceso de estimación y refieren pesos de acuerdo a las distancias entre los datos, sin tener en cuenta la continuidad espacial de la información disponible son la Triangulación y el Inverso de la Distancia.

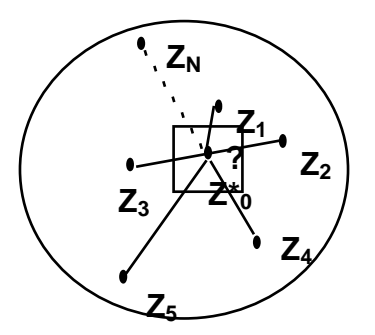

Fig. 4.1 Distribución espacial de la propiedad Z. Se desea conocer el valor  $Z'_0$  a p artir de los valores  $Z_1,...Z_n$  muestreados.

IV.I.I. Triangulación

Consiste en ajustar un plano que pase por las tres muestras más cercanas y adyacentes a la localización que se desea estimar. La ecuación del plano es:

$$
Z = Ax + By + C \qquad \text{(ec. 4.3)}
$$

Cada muestra Z tiene coordenadas x, y. Para obtener la ecuación del plano que pase por las tres muestras se construye un sistema de ecuaciones:

$$
\begin{pmatrix} Ax_1 + By_1 + C = Z_1 \\ Ax_2 + By_2 + C = Z_2 \\ Ax_3 + By_3 + C = Z_3 \end{pmatrix}
$$
 (ec. 4.4)

Si sustituimos los valores de *x*, *y*,*z* para los tres puntos conocidos, podemos obtener los valores de las constantes A, B y C. Finalmente sustituyendo los valores de A, B, C, *x* y *y* en la ecuación 4.1, podemos obtener el valor de z en cualquier localización dentro del plano.

IV.I.II. Inverso de la distancia

Este método se basa en una combinación lineal dada por:

$$
Z(x) = \sum \lambda_i \cdot Z(x_i) \qquad \text{(ec. 4.5)}
$$

En la que  $\lambda_i$  son pesos, los cuales son proporcionales al inverso de la distancia euclidiana entre las localizaciones muestreadas y la que se desea estimar, los cuales son calculados por:

$$
\lambda_i = \frac{\left(\frac{1}{d_{oi}}\right)}{\sum_{\substack{1\\d_{oj}}} \qquad \text{(ec. 4.6)}}
$$

Donde d<sub>oi</sub> es la distancia entre la localización a estimar y la localización de la muestra i. Si sustituimos en la ecuación 4.3 obtenemos:

$$
Z(x) = \frac{\sum_{i=1,n} \left[ \left( \frac{1}{d_{oi}} \right) Z(x_i) \right]}{\sum_{i=1,n} \left( \frac{1}{d_{oj}} \right)}
$$
 (ec. 4.7)

Se pueden obtener distintos estimadores si escribimos la ecuación anterior como:

$$
Z(x) = \frac{\sum_{i=1,n} \left[ \left( \frac{1}{d_{oi}} \right)^{\omega} Z(x_i) \right]}{\sum_{i=1,n} \left( \frac{1}{d_{oi}} \right)^{\omega}}
$$
 (ec. 4.8)

Y para el caso específico en que  $\omega$  = 1 se obtiene la ecuación 4.7.

### IV.I.III. Kriging

A diferencia de los dos métodos anteriores, el kriging sí utiliza los resultados del análisis estructural. Este término que tiene su origen en el apellido de D.G. Krige, reconociendo de esta forma su aporte. El kriging es una técnica de estimación que proporciona el mejor estimador lineal imparcial y que además proporciona un error de estimación conocido como varianza, el cual brinda la posibilidad de hacer análisis sobre la calidad de las estimaciones.

Cualquiera sea la forma en que se organice la información de entrada, se debe regularizar, de modo que se obtengan los valores de la característica estudiada (contenido mineral en el caso minero), acompañadas de las coordenadas de las localizaciones correspondientes. El problema de kriging consiste en encontrar la mejor estimación lineal posible, teniendo en cuenta la información disponible, asignando un peso a cada valor observado (ecuación 4.9). Los pesos se calculan de manera que la varianza de estimación resultante sea mínima, teniendo en cuenta las características geométricas del problema. Al minimizar la varianza de estimación se garantiza el uso óptimo de la información disponible.

La geoestadística exige como primera etapa y fundamental, el conocimiento del comportamiento estructural de la información, es decir, se debe contar además, con el modelo de semivariograma teórico que refleje fielmente las características de variabilidad y correlación espacial de la información disponible, discutido anteriormente. En el caso particular de las velocidades, se debe obtener un modelo de variograma omnidireccional y otro en dos dimensiones para cada estrato; el primero caracteriza la correlación espacial en dirección vertical, a través de las diferentes capas que atraviesa la onda sísmica en su viaje dentro de cada estratos; y el segundo para caracterizar la correlación espacial horizontal y de esta forma considerar las variaciones laterales de velocidad dentro de cada estrato. Con ello obtenemos un modelo conjunto, el cual es útil para la estimación dentro de cada estrato.

Cada estrato se define teniendo en cuenta el espaciamiento entre muestras y el alcance estructural, es decir, la distancia hasta la cual las muestras se encuentran correlacionadas espacialmente. Las ecuaciones del kriging se obtienen de acuerdo las hipótesis de la Geoestadística, mediante éstas es posible formar un sistema de ecuaciones. Se pueden obtener las ecuaciones del kriging para los siguientes casos:

- Kriging Simple
	- o Función aleatoria estacionaria de esperanza nula o conocida

39

- Kriging Ordinario
	- o Función aleatoria estacionaria de esperanza desconocida
	- o Función aleatoria intrínseca

| Método    | Kriging ordinario                                                                                |  |  |  |  |  |
|-----------|--------------------------------------------------------------------------------------------------|--|--|--|--|--|
| Estimador | $Z'(v) = \sum \lambda_i Z(x_i)$ (ec. 4.9)                                                        |  |  |  |  |  |
| Sistema   | $\sum \lambda_j \gamma(x_i, x_j) + \mu = \gamma(x_i, v)$<br>$\sum_i \lambda_i = 1$<br>(ec. 4.10) |  |  |  |  |  |
| Varianza  | $\sigma^2 = \sum \lambda_i C(x_i, v) + \mu$<br>(ec. 4.11)                                        |  |  |  |  |  |

Tabla 4.1 Ecuaciones del Kriging ordinario.

El sistema de ecuaciones (ecuación 4.10) también puede escribirse en su forma matricial:  $K\lambda = C$ .

$$
\begin{pmatrix}\n\gamma(x_1, x_1) & \gamma(x_1, x_2) & \cdots & \gamma(x_1, x_n) & 1 \\
\gamma(x_2, x_1) & \gamma(x_2, x_2) & \cdots & \gamma(x_2, x_n) & 1 \\
\vdots & \vdots & \ddots & \vdots & \vdots \\
\gamma(x_n, x_1) & \gamma(x_n, x_2) & \cdots & \gamma(x_n, x_n) & 1 \\
1 & 1 & \cdots & 1 & 1\n\end{pmatrix}\n\begin{pmatrix}\n\lambda_1 \\
\lambda_2 \\
\vdots \\
\lambda_n \\
\mu\n\end{pmatrix} = \begin{pmatrix}\n\gamma(x_1, x_0) \\
\gamma(x_2, x_0) \\
\vdots \\
\gamma(x_n, x_0)\n\end{pmatrix}
$$
\n(ec. 4.12)

Dicho sistema de ecuaciones tiene solución única solo para el caso en el cual la matriz de K se define estrictamente positiva y no existen datos con las mismas coordenadas. En términos del semivariograma se expresa como:

$$
-\sum_{i=1}^{n}\sum_{j=1}^{n}\lambda_{i}\lambda_{j}\gamma(x_{i},x_{j})\geq 0 \qquad \text{(ec. 4.13)}
$$

El kriging es un estimador imparcial y un interpolador exacto. Sus expresiones del sistema y de la varianza (ec. 4.10 y 4.11 respectivamente), son aplicables independientemente del muestreo, la estimación y el modelo estructural empleado. El sistema y la varianza de kriging solo dependen: del semivariograma experimental y de la geometría soporte de observación, lo cual permite que su varianza sea usada cuidadosa y convenientemente para el estudio de redes y la clasificación de recursos.

La matriz resultante del kriging tiene dimensiones de hasta (N+1) x (N+1), como se ve en la ecuación 4.12. Si la cantidad de datos, considerada en el área de influencia definido por los alcances esta matriz, es grande, la solución del sistema implica mayor tiempo. Para evitar que los cálculos consuman mucho tiempo, es necesario definir una vecindad de búsqueda, la cual se obtiene mediante reducciones proporcionales en cada unos de los alcances, o haciendo estimaciones por cuadrantes u octantes. De tal modo que los pesos asignados a las muestras más lejanas a la localización a estimar y dentro de la vecindad de búsqueda no sean negativos, nulos o próximos a cero. La figura 4.2 muestra como los valores de varianza del kriging son mayores en los extremos.

Uno de los problemas del modelaje de semivariogramas, que impiden aplicar el kriging, es la existencia de tendencia en los datos, la cual implica que los valores muestreados aumentan o diminuyen en alguna dirección preferencial dentro del área de estudio. Para este tipo de fenómenos, llamados no estacionarios, existen dos aproximaciones: el Kriging Universal y el Modelo de Funciones Aleatorias Intrínsecas.

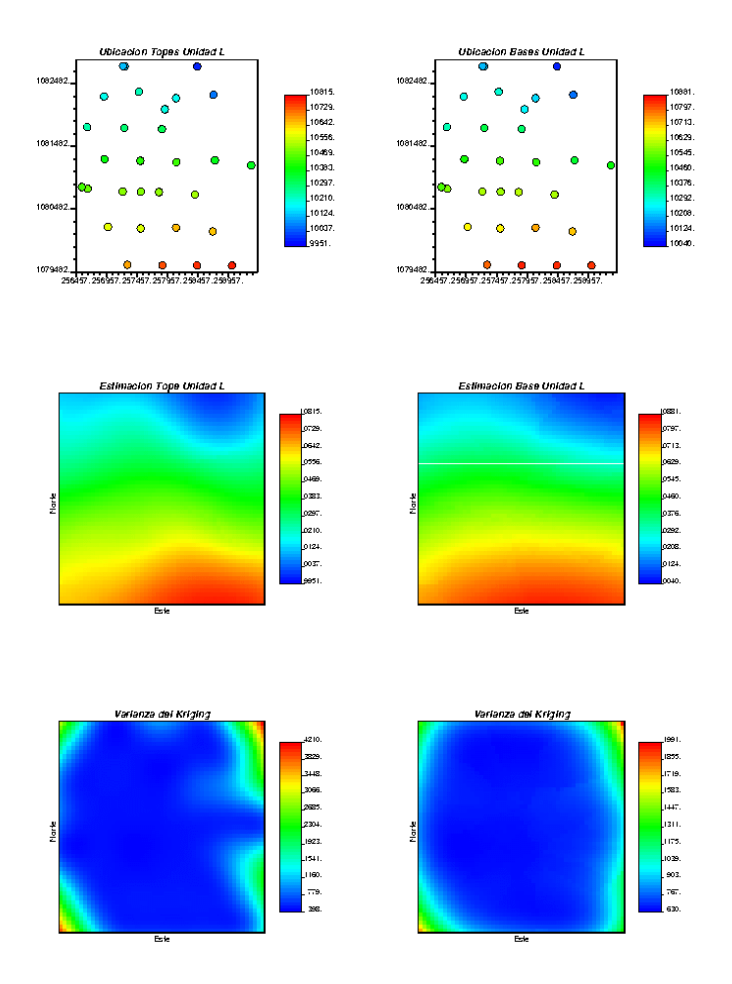

Fig. 4.2 Estimaciones de tope y base de una unidad L. Muestreo (Arriba), interpolación mediante kriging (Centro) y Varianza del kriging (Abajo).

El kriging universal consiste en la extracción de la parte no estacionaria por medio de una componente determinística m(x) que representa la deriva de la variable original Z(x), como se indica en la ecuación 4.14. Con ello se separa la tendencia de parte estacionaria del fenómeno, obteniendo un componente que puede modelarse mediante kriging.

$$
Z(x) = m(x) + R(x) \quad \text{(ec. 4.14)}
$$

Para el cálculo del componente determinístico se puede utilizar una función polinomial que sirva para modelar la tendencia:

$$
m(x) = \sum_{i=1}^{K} a_i f^{i}(x)
$$
 (ec. 4.15)

Donde  $a_i$  son coeficientes y  $f^l(x)$  la función que describe la tendencia. Con ello pueden obtenerse derivas simples, lineales, cuadráticas, etc. Para una deriva simple el método se reduce al Kriging Ordinario.

| Método    | <b>Kriging Universal</b>                                                                                                    |  |  |  |  |  |
|-----------|----------------------------------------------------------------------------------------------------|--|--|--|--|--|
| Estimador | $Z(x) = m(x) + R(x)$<br>$m(x) = \sum_{i=1}^{K} a_i f^{i}(x)$<br>(ecs. $4.14$ y $4.15$ )                                                                                                    |  |  |  |  |  |
| Sistema   | $\sum_{\beta=1}^n \lambda_\beta \gamma(x_\alpha, x_\beta) + \sum_{l=0}^n a_l f^l(x_\beta) = \gamma(x_\alpha, x_\alpha)$<br>(ec. 4.16 y 4.17)<br>$\sum_{\alpha}^{N} \lambda_{\alpha} f^{i}(x_{\alpha}) = f^{i}(x_{\alpha})$ |  |  |  |  |  |
| Varianza  | $\sigma_{\kappa v}^2 = \sum \lambda_\alpha \gamma(x_\alpha, x_\beta) + \sum \limits_{\alpha} a_{\iota} f^{\iota}(x_\alpha)$ (ec. 4.18)                                                                                     |  |  |  |  |  |

Tabla 4.2 Ecuaciones del kriging universal.

La aplicación de kriging universal puede ser complicada debido a la indeterminación de la tendencia y del semivariograma. Una aproximación más general puede hacerse mediante el estudio de Funciones Aleatorias Intrínsecas de orden K. Básicamente consiste en la construcción de incrementos de orden creciente hasta un orden K para el cual dichos incrementos son estacionarios.

### IV.II. Simulación Geoestadística

Las estimaciones mediante Kriging, ofrecen imágenes suaves o lisas de la realidad, como todos los procesos de interpolación. Sin embargo, en algunas aplicaciones nos interesa algo más que simplemente obtener valores aproximados a una realidad desconocida y resulta útil crear una representación de la realidad que la sustituya y permita realizar estudio de simulación de explotación, estudio de redes, etc. Para ello existen métodos de Simulación, a través de los cuales se obtienen realizaciones con igual comportamiento espacial que la información observada en las localizaciones muestreadas.

El proceso de estimación:

- Respeta la información local (con discontinuidades).
- Es localmente exacto.
- Obtiene resultados suavizados (apropiados para visualizar tendencias).
- No es apropiado para la simulación de flujo, donde los valores extremos son importantes.
- Obtiene una sola imagen de la distribución.
- No puede cuantificar la incertidumbre.

El proceso de simulación:

- Respeta la información local.
- Reproduce el histograma.
- Respeta la variabilidad espacial (variograma).
- Es apropiado para simulación de flujo.
- Obtiene múltiples imágenes equiprobables.
- Cuantifica la incertidumbre.

# **V. Metodología. Aplicación de Métodos Geoestadísticos para Construir un Modelo de Velocidades**

Los modelos tradicionales de yacimientos, en los cuales se simplifica la Geología para controlar el movimiento de los fluidos en los yacimientos, producen predicciones optimistas de los mismos. El fracaso en la mayoría de los estudios de yacimientos, puede atribuirse a la imprecisión de los conocimientos de la Geología de los yacimientos y a la poca o nula comunicación entre los geofísicos, geólogos e ingenieros de yacimientos.

El proceso específico para la construcción de un modelo de velocidades 3D dependerá de la disponibilidad de datos, del tiempo requerido para hacer la modelación, del tipo de yacimiento y de las herramientas disponibles. De manera general se puede seguir un flujo de trabajo en el cual se incluyan los siguientes pasos:

- Determinación de la extensión vertical y horizontal, mediante la validación de la información.
- Determinación del muestreo horizontal y vertical de velocidades, lo cual define en conjunto el tamaño de la celda tridimensional con un valor de velocidad.
- Establecimiento de un modelo geológico conceptual.
- Definición y diferenciación de las zonas que se van a modelar
- Elección del método geoestadístico adecuado a cada zona.
- Definición por zonas de:
	- o El marco estructural de los yacimientos
	- o La correlación estratigráfica espacial de los eventos.
	- o Las diferentes litologías y su correlación espacial.
	- o El modelo 3D de los tipos de rocas.
	- o Los valores de las propiedades de la roca/yacimiento en el modelo 3D (porosidad, permeabilidad, saturaciones, presión, etc.) a partir de los datos de núcleos, perfiles y correlaciones espaciales.

La Geoestadística proveé: métodos cuantitativos para caracterizar la continuidad y la variabilidad espacial de las propiedades de la roca o yacimiento, métodos cuantitativos para integrar información multidisciplinaria con diferentes resoluciones, y metodologías para cuantificar la incertidumbre en la descripción de los yacimientos, por ejemplo: la incertidumbre debida al muestreo de datos espaciados, correlaciones imperfectas de las propiedades, etc. (fig. 5.1).

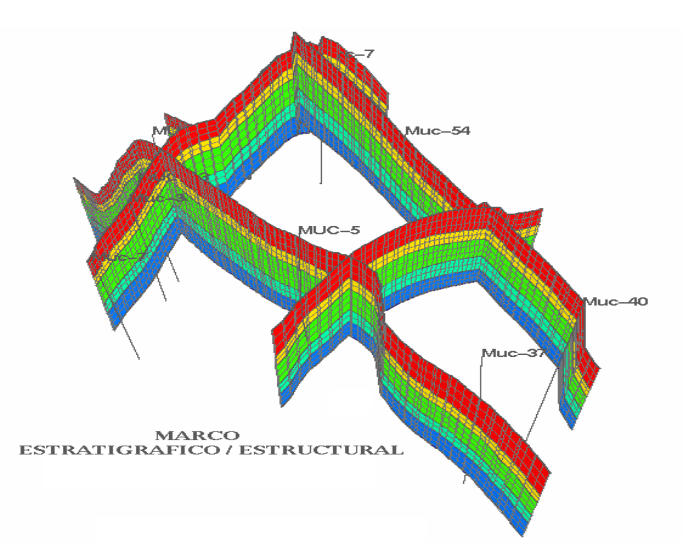

Fig. 5.1. Malla tridimensional construida con cinco unidades estratigráficas.

### V.I. Control de Calidad y Edición de Datos

Es recomendable recopilar toda la información disponible antes de comenzar el modelaje de velocidades, ya que el principio fundamental del modelaje geoestadístico es la integración y validación de la información, mediante la cuantificación de todos los datos disponibles y la reducción de la incertidumbre. Entre los tipos de datos que pueden ser útiles en la creación de modelos de velocidades se tiene:

- Información de pozos (coordenadas, localizaciones)
- Perfiles de pozos para cada zona (cimas de formaciones, descripciones litologicas, cálculos de porosidad y permeabilidad)
- Interpretación estructural
- Interpretación estratigráfica
- Interpretación de ambientes y facies sedimentarias
- Tendencias y patrones de compactación
- Información geológica proveniente de afloramiento o campos análogos
- Atributos sísmicos
- Pruebas de pozos y datos de producción
- Velocidades de apilamiento  $(V<sub>RMS</sub>)$
- Registro sónico integrado
- Checkshots
- Perfil sísmico vertical (PSV)
- Velocidad de la capa intemperizada
- Registro sónico integrado calibrado
- Intervalos discretos de velocidad a partir de registro sónico
- Trazado de rayos
- Conocimiento previo del área de interés

Todos estos datos deben pasar por un control de calidad, que asegure la factibilidad del modelo de velocidades y la obtención de un resultado confiable. Un buen acondicionamiento de los datos permite integrarlos consistentemente al marco geológico regional y con ello, reducir la incertidumbre al interpolarlos y extrapolarlos, pues de esta forma se estarán considerando las variaciones de las velocidad que se deben a estructuras litológicas, zonas de compactación, zonas de sobrepresión, estratigrafía del área, y a descartar aquellas debidas a errores en la adquisición o el procesamiento de los datos (fig. 5.2).

Dado que la información de fallas y horizontes se necesita cargar en un software diferente al que se utiliza para hacer su interpretación, se necesita tener un control estricto de estas. Entre los diferentes controles de calidad que se pueden hacer tenemos:

• Verificar que el nombre del archivo corresponda en verdad al horizonte o falla que se ha interpretado.

- Verificar que se tenga la interpretación en tiempo y no alguna versión que antes se haya convertido a profundidad.
- Borrar los puntos erróneos, que no pertenecen a la interpretación.
- Verificar que las cimas en pozos se encuentren a la profundidad que les corresponde y que cumplan el mismo criterio en todos los pozos.

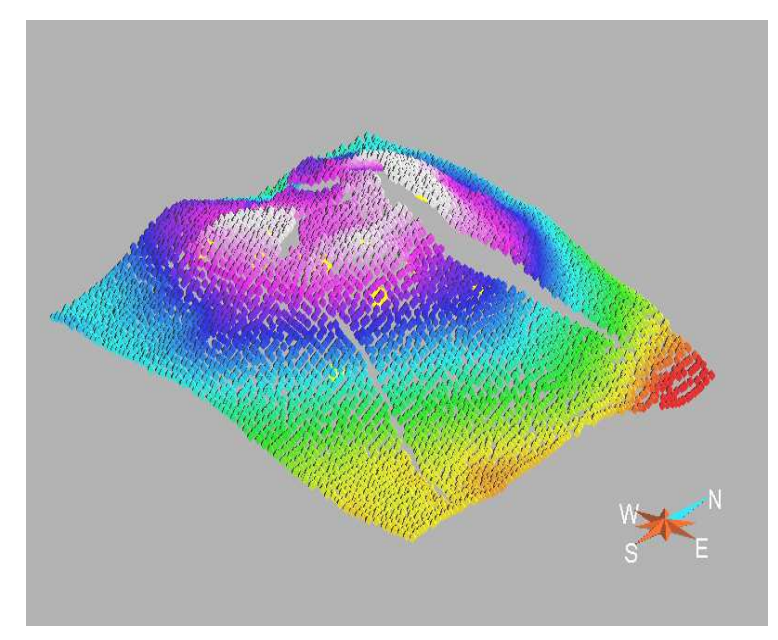

Fig. 5.2. Control de calidad de horizontes.

Es necesario identificar las funciones de velocidad y los registros que permitan construir un buen modelo de velocidades; se deben reconocer las diferentes escalas en los tipos de datos y considerarlas en su integración, pues la pérdida de resolución en los datos puede crear artefactos en la propagación mediante Kriging, y por otro lado, mientras mayor sea la cantidad de datos, mayor será también el tiempo requerido para realizar los cálculos. El control de calidad para las velocidades incluye:

- Validación del rango de valores que toma la velocidad en cada unidad del modelo tridimensional
- Eliminación o edición de valores erróneos
- Cálculo del parámetro de identificación (PartID), para asignar correctamente las velocidades a la traza que corresponden.

## V.II. Generación del Modelo Estructural

Una vez realizado el control de calidad de la información para la interpretación se puede iniciar la generación del Marco Estructural (modelo geológico). Es importante tener una columna geológica definida, la cual se aplique a la zona de interés, en la que se indique el tipo de contacto geológico entre cada una de las unidades consideradas dentro del modelo. Para tener un mejor control de las velocidades, se depende completamente de las interpretaciones de fallas y horizontes que se han realizado para el área de interés. De manera general se deben realizar los siguientes pasos:

- Definición de la columna geológica de la zona
- Definición de fallas y horizontes que se considerarán en el modelo (fig. 5.3)

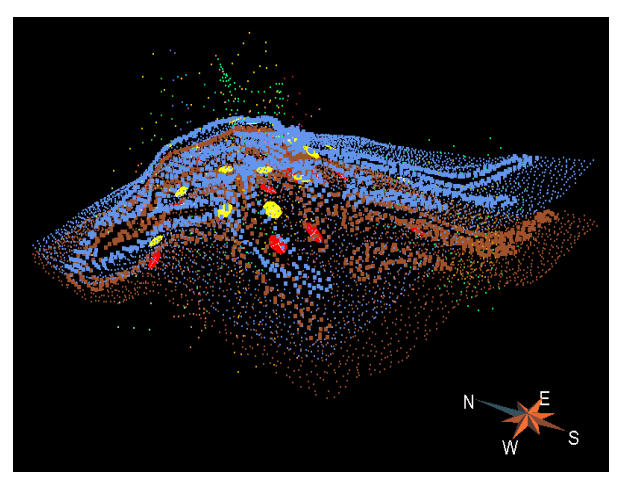

Fig. 5.3. Interpretación de fallas, horizontes y sus marcadores correspondientes.

- Construcción de superficies de fallas (fig. 5.4)
- Definición de contactos entre fallas principales y fallas secundarias
- Construcción de superficies de horizontes (fig. 5.5.)
- Definición de contactos entre fallas y horizontes (fig. 5.6)
- Calibración de superficies generadas con marcadores de pozos

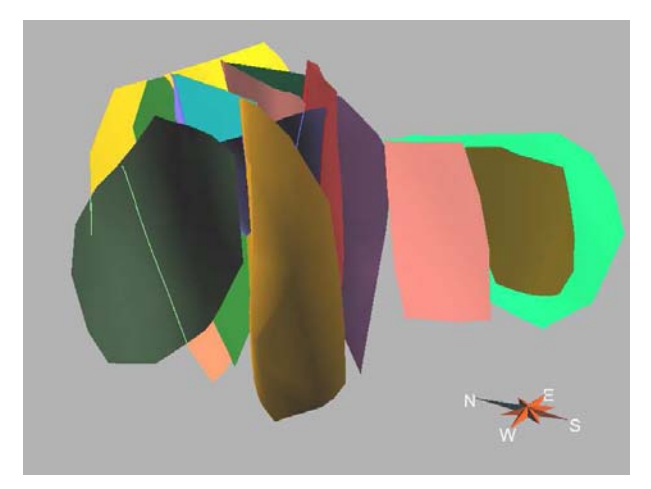

Fig. 5.4. Superficies de fallas.

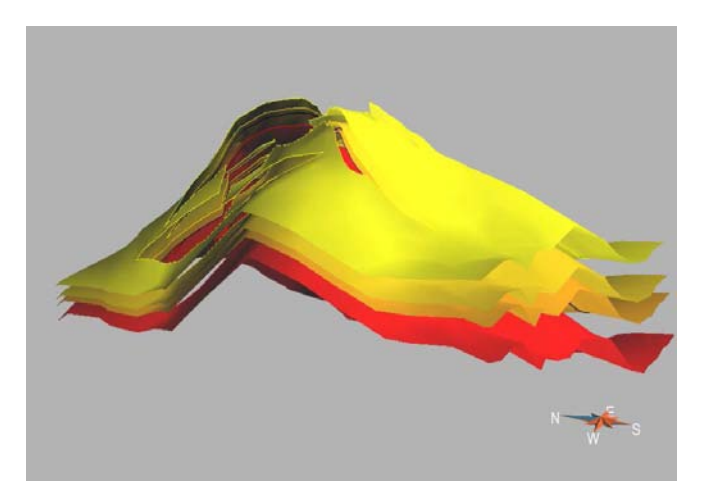

Fig. 5.5. Superficies de horizontes.

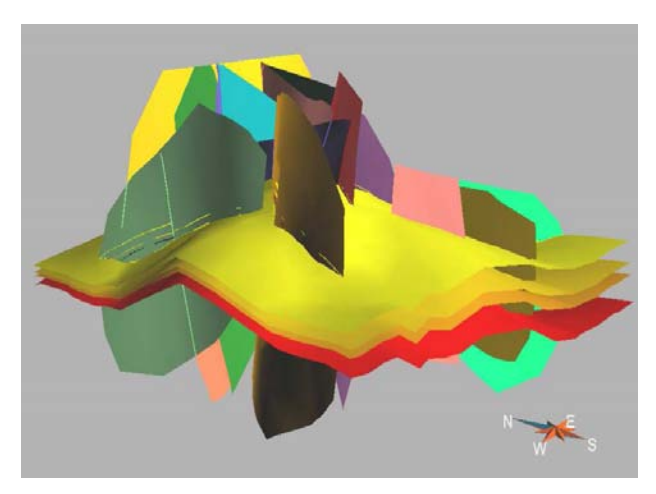

Fig. 5.6. Modelo estructural calibrado con marcadores de pozos.

 $\begin{array}{c} \rule{0pt}{2.5ex} \rule{0pt}{2.5ex} \rule{0$ 

Una vez que se ha generado el modelo estructural, se pueden realizar secciones geológicas para hacer un control de calidad del mismo; posteriormente se puede proceder a la construcción de la malla geológica que se utilizará en la propagación de velocidades mediante kriging. Para ello es necesario definir el tamaño de celda, que se va a utilizar para subdividir cada una de las unidades estratigráficas consideradas en el modelo estructural (fig. 5.7).

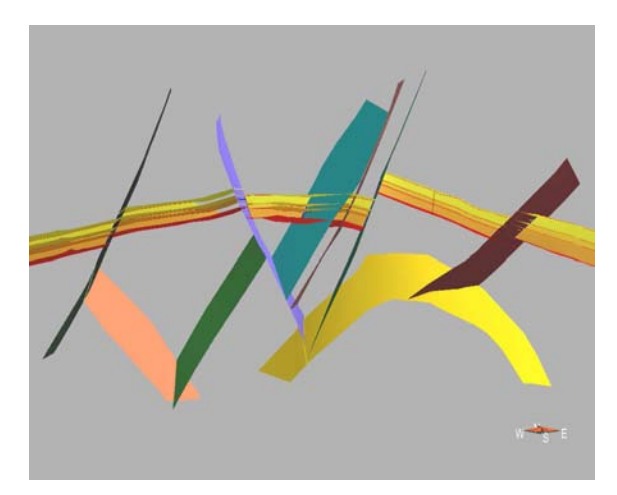

Fig. 5.7. Sección Geológica W-E.

La malla geológica debe ajustarse a las estructuras que se han definido antes, pues la continuidad de las velocidades debe ajustarse a cada una unidad y a su supuesta morfología antes de ser deformadas o fracturadas. Esto implicará que las propiedades tengan continuidad entre las fallas. La figura 5.8 muestra una malla geológica formada por tres unidades, la cual sigue las estructuras definidas en el modelo estructural.

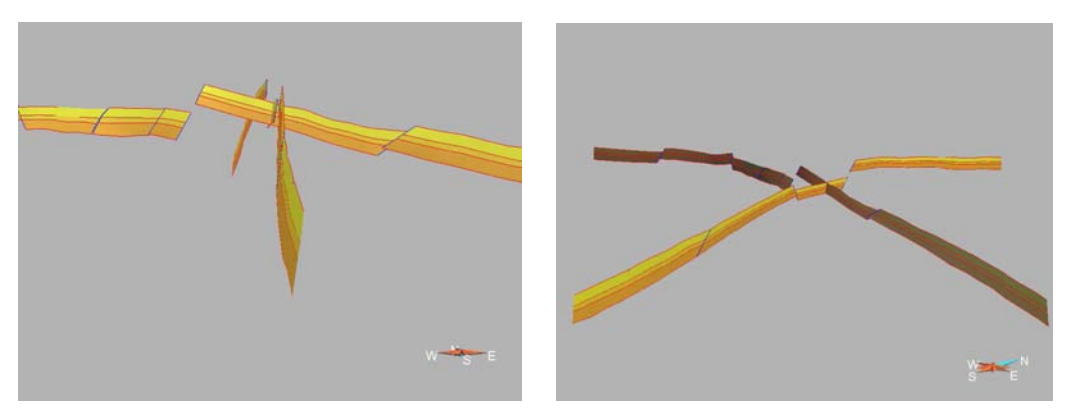

Fig. 5.8. Malla geológica, vistas laterales.

La malla geológica debe respetar además los desplazamientos laterales de las fallas. La figura 5.9 muestra la malla de la figura 5.8 y cómo ésta respeta el desplazamiento lateral de las fallas consideradas en el modelo.

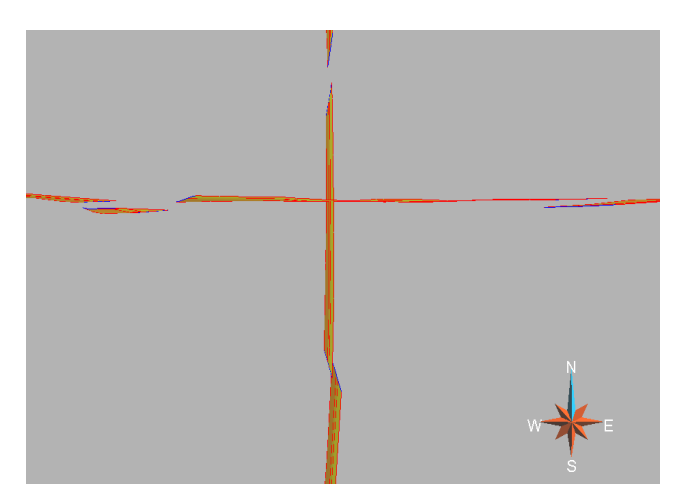

Fig. 5.9. Malla Geológica vista de planta.

V.III. Integración del Marco Estructural y la Función de Velocidades.

Para comenzar la construcción del modelo de velocidades es necesario reunir la información disponible y cargarla en un modelo 3D (fig. 5.10); las  $V_{INT}$  deben quedar definidas en forma consistente con los datos de pozo. Se utilizan las velocidades de intervalo para la construcción del modelo debido a que el análisis geoestadístico sólo es válido para propiedades lineales. Manejar la resolución que ofrecen los registros sónicos en la construcción del modelo de velocidades 3D no es práctico, si se considera que la resolución de una muy buena sísmica no puede igualar la correspondiente a los registros de pozos. En caso de que existan grandes diferencias entre las velocidades de pozo y las velocidades de apilamiento, será necesario hacer una revisión minuciosa de las mismas antes de hacer la conversión a velocidades promedio  $V_{AVG}$ .

Los tiros de prueba (checkshots) sirven fundamentalmente para relacionar tiempo y profundidad. Para realizarlos se coloca una fuente de energía cerca del pozo en superficie o bien a una profundidad pequeña (si el pozo esta costa afuera) y un receptor dentro del pozo, pegado a la pared del mismo. La fuente genera una onda compresiva que realiza un viaje sencillo entre el punto de origen y el geófono, donde se registra el tiempo de la primera llegada (ver figura 5.11); el cual se ve incrementado al no tener la fuente y el geófono alineados verticalmente; dicho efecto se elimina mediante la aplicación de la corrección coseno. Finalmente, el geófono se mueve a una nueva posición y el proceso se repite, hasta el punto donde ya no es posible registrar la señal debido al ruido ambiental o como resultado de la tubería de revestimiento.

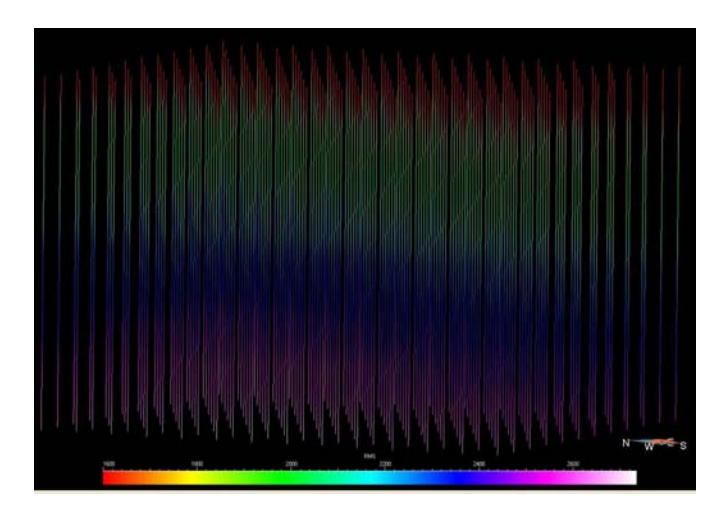

Fig. 5.10. Función de velocidad RMS proveniente de procesamiento.

El sistema de medición de la profundidad de las herramientas de registro en pozos es muy preciso, por lo tanto la profundidad del geófono siempre es conocida. Cuando se escogen las estaciones basándose en cambios formacionales relevantes, identificados en los registros de pozo abierto, por ejemplo la interfaz entre arenisca y lutita, el tiempo de tránsito es la velocidad de formación y se le considera que es la velocidad de intervalo de la formación. No obstante, la mayoría de los checkshots se toman con intervalos fijos de 50 a 200 metros de espaciamiento entre estaciones y se obtiene a partir de ellos una velocidad promedio del intervalo de registro, pero no la velocidad de la formación. Dependiendo de la zona de interés el checkshot se referencia en términos locales es decir velocidad de intervalo verdadera, velocidad de formación o velocidad promedio de formación. Al utilizar el checkshot para calibrar el registro sónico se obtiene una verdadera velocidad de formación (fig. 5.13).

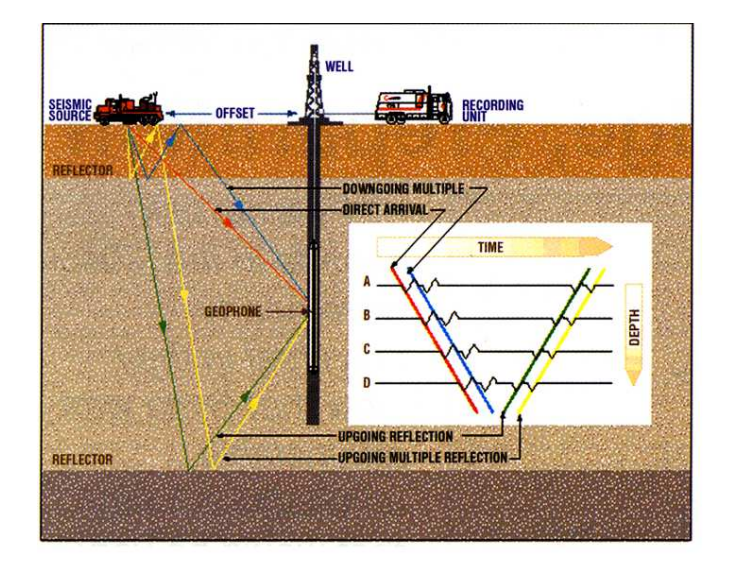

Fig. 5.11. Registro de checkshot.

Existen varios tipos de checkshots y perfiles sísmicos en pozo: distancia fuente receptor (offset) cero, offset diferente de cero, en pozo desviado, con incidencia vertical e híbridos. Independientemente de su tipo es importante verificar que su adquisición se llevó a cabo correctamente, así como su procesamiento y que el registro sónico integrado calibrado sea utilizado como dato inicial para el modelo de velocidades. Como se ve en la figura 5.11 puede haber registros múltiples, no obstante se toma el tiempo mínimo entre la fuente y el receptor, el cual corresponde a la velocidad promedio de la trayectoria. Cuando se cargan los registros en el modelo tridimensional se observa como en la figura 5.12.

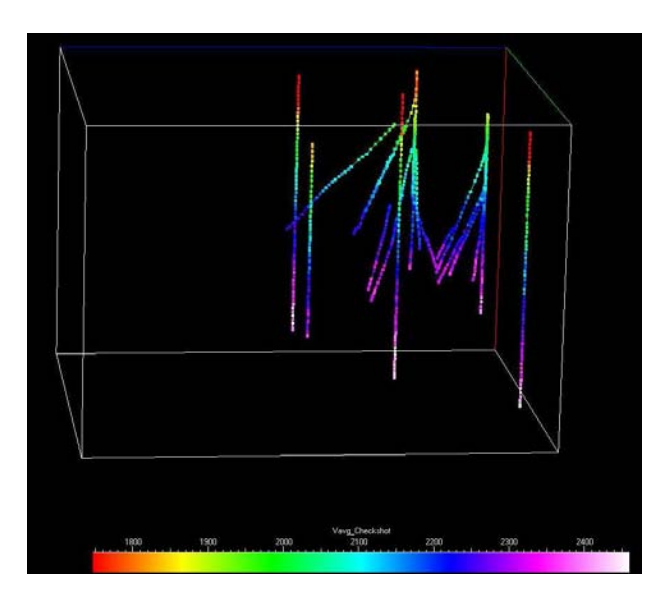

Fig. 5.12. Velocidad promedio de checkshots**.**

La adquisición de los chekshots se debe realizar en términos de la desviación del pozo contra el offset de la fuente y del echado estructural contra la localización de la fuente. Si el echado es pequeño y el pozo es vertical o ligeramente desviado el checkshot será bueno. Si el pozo es desviado las velocidades medidas y calculadas pueden ser incorrectas, las causas principales de esto son la anisotropía lateral y las trayectorias complejas. Pero si el pozo es desviado y la incidencia de la onda es prácticamente vertical al geófono, el checkshot será de muy buena calidad.

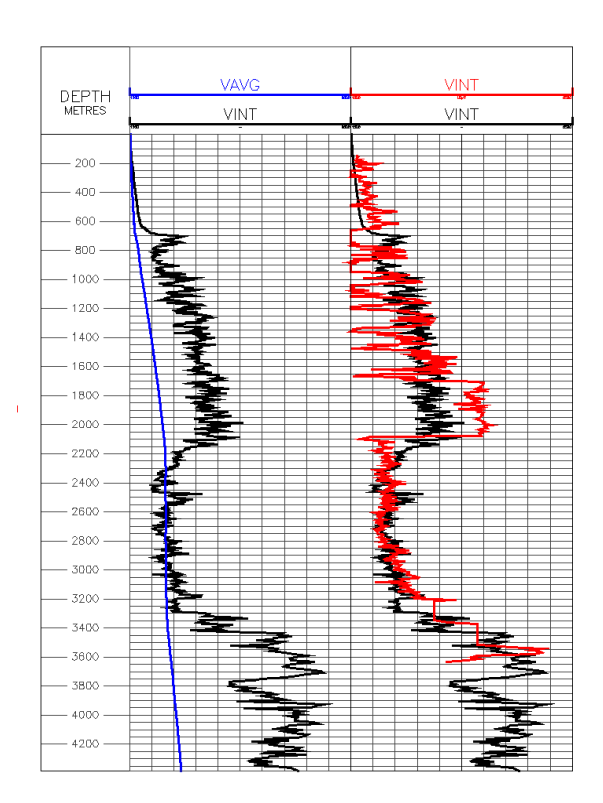

Fig. 5.13. Carril 1: Velocidades calculadas con checkshot. Carril 2: Comparación con velocidad calculada con registro sónico.

Con el checkshot se puede calcular  $V_{AVG}$ , tomando el tiempo correspondiente a cada profundidad, o  $V_{INT}$  tomando los valores de tiempo y profundidad correspondientes a dos estaciones. Así se obtendría la VAVG de intervalos de espesor igual a la distancia entre estaciones o bien su  $V_{INT}$  (ver figura 5.13). En la figura 5.13 se comparan las velocidades de intervalo calculadas a partir de checkshot y registro sónico.

Es importante recordar que la trayectoria de tiempo mínimo no corresponde a una línea recta entre la fuente y el receptor. Relacionar el tiempo de la primera llegada con la profundidad del receptor para hacer cálculos de velocidades, exige el entendimiento de que la trayectoria de tiempo mínimo de cada estación se conforma por tantos segmentos como interfaces ha atravesado la onda sísmica en su recorrido; en el mejor de los casos, segmentos de línea recta si no hay presencia de anisotropía.

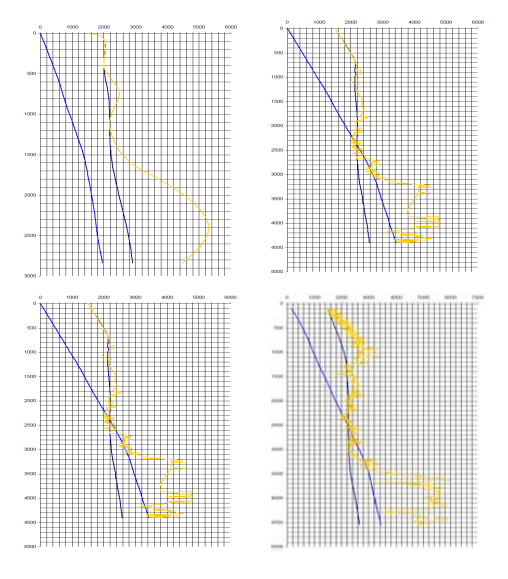

Fig. 5.14. Checkshots con resolución variable.

La distancia entre estaciones define el espesor del intervalo del cual se puede calcular su velocidad promedio, como se señaló antes, no corresponde a una velocidad verdadera de formación, la cual puede conocerse a través del registró sónico calibrado; no obstante, sería impráctico manejar la resolución que se obtiene con el registro sónico para la construcción del modelo de velocidades.

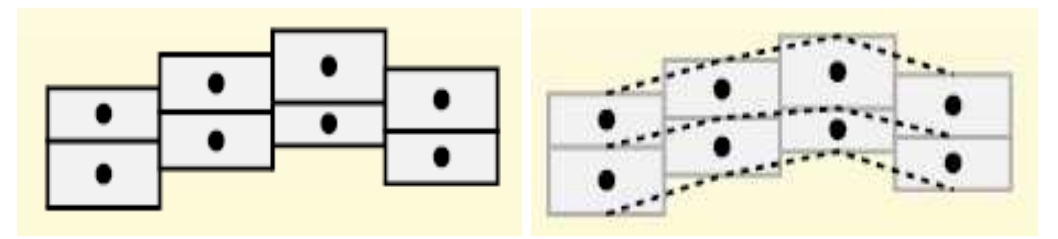

Fig. 5.15. Topología de la malla geológica (izquierda). Líneas de conexión entre celdas (derecha).

Dicho de otra forma, la velocidad que se obtiene del checkshot es promedio de la velocidad que se obtiene del registro sónico. En la figura 5.14 se puede ver que la velocidad del último checkshot se parece mucho a la que se calcula a partir del registro sónico, debido a la escala que se maneja para visualizarlo.

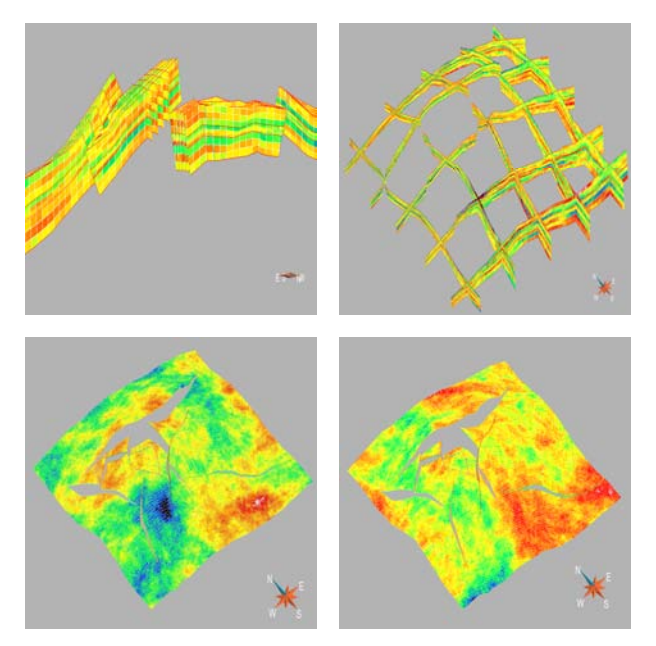

Fig. 5.16. Continuidad de las propiedades a través de las fallas.

La topología de la malla geológica tiene una geometría como la que se muestra en la figura 5.15. Los centros de sus celdas tienen un número de índice que las conecta, independientemente de sus coordenadas verticales, lo que puede causar problemas en el caso de que las superficies tomadas como referencia para la construcción de la malla tengan más de un valor de Z para un sólo punto en superficie (ejemplo: fallas inversas), lo que representa un error si se pretende hacer un análisis estructural para definir la continuidad de la velocidad en las diferentes unidades estratigráficas (fig. 5.16).

Las celdas se alinean con las superficies que se utilizan en la creación de la malla, por esta razón es muy importante definir previamente la columna estratigráfica, donde se incluya el tipo de contacto entre formaciones adyacentes. La alineación de las celdas se define en función del tipo de contacto; puede haber cuatro casos (fig. 5.17):

- Proporcional.- alineación paralela a ambas superficies.
- Truncamiento.- alineación con la superficie inferior.
- Onlap.- alineación con la superficie superior.
- Combinación.- alineación independiente de ambas superficies.

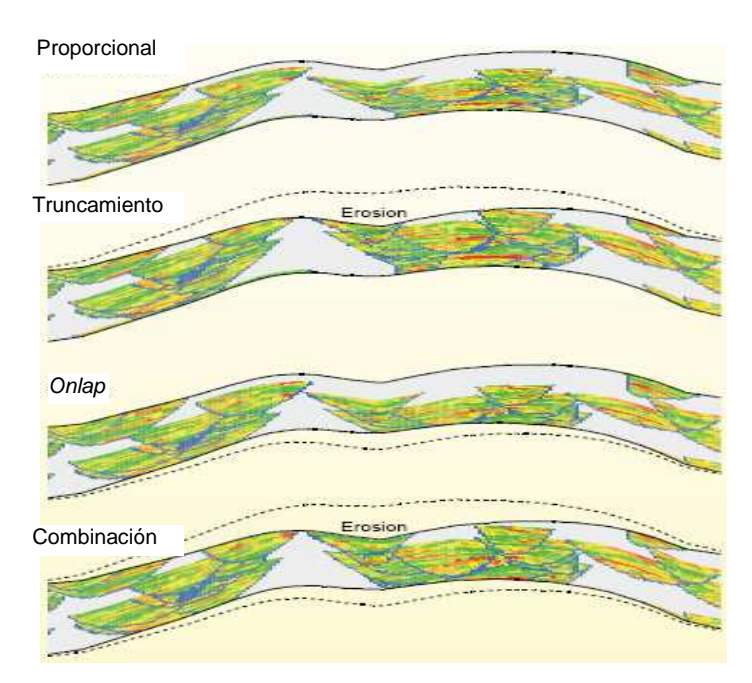

Fig. 5.17. Alineación de la malla geológica.

El tamaño de la malla se define de acuerdo al número de celdas que se quiere manejar, considerando la resolución adecuada para el modelo de velocidades y el tiempo que se empleará en su realización. El tamaño vertical de celda puede escogerse en función del intervalo de mínimo espesor que es posible registrar en función del rango de frecuencias de la sísmica. El tamaño horizontal puede escogerse en función de la separación entre muestras de la función de velocidades que se ha escogido como entrada para el modelo, considerando que ésta es representativa de la realidad.

### **VI. Construcción del Modelo de Velocidades**

El método que se utiliza en el trabajo presente, toma las funciones de velocidad de apilamiento provenientes de la sísmica ( $V<sub>STACK</sub>$ ) y las considera como  $V<sub>RMS</sub>$ ; con ellas se hace el cálculo de las  $V_{INT}$ , las cuales se calibran con el promedio de  $V_{INT}$  calculadas a partir de tiros de prueba (checkshots), en cada una de las regiones definidas a partir del modelo estructural con fallas y horizontes interpretados; posteriormente se hace una segunda calibración con un factor de corrección que se analiza geoestadísticamente y se propaga utilizando kriging.

Los algoritmos que se utilizan para calcular el segundo factor de corrección dentro de las unidades estratigráficas, se basan en métodos geoestadísticos que requieren el uso de variogramas. El análisis geoestadístico exige que los datos de entrada no tengan tendencia, por ello se hace una corrección con el promedio de  $V_{INT}$  calculada con *checkshots*, con lo cual la distribución de velocidad se mantiene alrededor de su promedio, como sucede con la distribución normal, aunque en este caso particular el promedio de  $V_{INT}$  de cada región es diferente.

Una vez que se ha definido la continuidad de la velocidad, en cada unidad estratigráfica es posible asignar un valor de velocidad a cada celda del modelo 3D, mediante el kriging. La ventaja principal que se obtiene al generar un modelo de velocidades 3D, está en la posibilidad de utilizarlo en diversos trabajos, inclusive con softwares diferentes al que se utiliza para crearlo. Dicho modelo puede utilizarse para hacer conversiones de tiempo a profundidad y cálculos de presión de poro.

En primer lugar hay que hacer la carga de datos y su control de calidad. Comúnmente se menosprecia este paso, considerándolo como algo obvio y sencillo, no obstante es común que no se cuente con toda la información correspondiente a los datos o que la misma tenga errores. Para este trabajo se cargaron interpretaciones de 35 fallas, 10 horizontes, 2 funciones de velocidad de áreas distintas que se integraron como una sola, 12 pozos con sus

59

trayectorias, registros sónicos y checkshots. Entre los problemas que se identificaron durante el control de calidad se puede mencionar:

- Un pozo con coordenadas de fondo por coordenadas de superficie
- Un pozo con más de un registro giroscópico
- Tres pozos sin valor de Kelly Bushing (KB)
- Nueve pozos con cimas no asociadas a horizontes interpretados
- Horizontes que se cruzan en sus interpretaciones
- Checkshots y giroscópicos sin formato consistente entre pozos:
	- o Profundidad y tiempo doble de viaje (TWT) sin orden preferente
	- o Azimuth, inclinación y profundidad sin orden preferente
- Checkshots con profundidad vertical real (TVD) por profundidad vertical referenciada al nivel medio del mar (TVDSS) o viceversa

Un punto muy importante al exportar e importar información entre softwares es cuidar los formatos que se utilizan para cada tipo de dato. Esto se facilita cuando la base de datos original se encuentra bien organizada y es consistente; no obstante, al menospreciar la carga de datos y su control de calidad, se dificulta el manejo de la información. Cabe mencionar que revisando la base de datos original se pudo corregir gran parte de los errores mencionados a excepción de los horizontes con interpretaciones cruzadas, para lo cual se borraron los puntos mal interpretados, basándose en la columna estratigráfica del área de estudio, una vez más, identificando el tipo de contacto entre las formaciones adyacentes.

Los tipos de velocidades que se utilizan en el desarrollo de este trabajo se definen de la siguiente forma:

- V<sub>AVG checkshot</sub>.- la que se calcula sobre la trayectoria del pozo, con el tiempo y profundidad de cada estación, una vez considerado el KB.
- VINT checkshot.- la que se calcula con la profundidad y tiempo por cada par de estaciones.
- $\bullet$  V<sub>RMS</sub>.- la función de velocidad que proviene del procesamiento de la sísmica, la velocidad de apilamiento.
- $V_{INT}$  la que se calcula a partir de  $V_{RMS}$  por medio de la ecuación 2.10.
- $V_{INT 1}$ .- la que se obtiene aplicando factores de corrección constantes, obtenidos a partir de las estadísticas de la tabla 6.1.
- $\bullet$  V<sub>INT</sub> corregida.- la que se obtiene del modelado de velocidades.
- $V_{RMS \text{ CORREGIDA}}$  la que se calcula despejando  $V_{RMS}$  en la ecuación 2.10 utilizando la VINT CORREGIDA.
- $V_{AVG-CORREGIDA}$ .- la que se obtiene a partir de  $V_{RMS-CORREGIDA}$ .

Existen diversos factores que afectan las velocidades (echado estructural, litología, compactación, presión de confinamiento, tendencia de estructuras geológicas, trayectorias complejas), a pesar de ello, en este trabajo se considera que la corrección de V<sub>INT</sub> con V<sub>INT checkshots</sub> a través del análisis geoestadístico será capaz de modelar las variaciones de velocidad y al mismo tiempo darnos información de la anisotropía del medio.

Por esta razón se utilizan los horizontes interpretados y las fallas que los cortan para separar regiones, en cada una de las cuales se realiza el análisis de continuidad de la velocidad. Para asegurar que este proceso se realizará con éxito, se verificaron las ubicaciones de las cimas de formaciones en los pozos, en términos de su secuencia y profundidad correspondientes, haciendo énfasis en las intersecciones de los pozos con los horizontes que se utilizarían para crear el modelo de velocidades y en el caso de los pozos desviados, verificando que las cimas se encontraran en su profundidad (TVD) correspondiente.

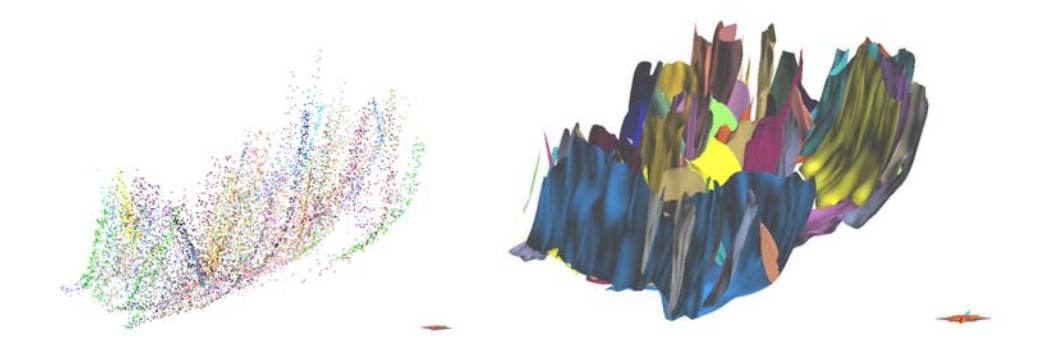

Fig. 6.1. Interpretaciones de fallas y superficies generadas.

Posteriormente se construyeron las superficies de fallas a partir de sus interpretaciones. Se revisó de manera previa el tipo de falla, normal o inversa, principal o secundaria, pues los contactos (falla – horizonte y falla – falla) se modelaron en función de estos parámetros. En la figura 6.1 pueden verse las interpretaciones de las fallas consideradas en el modelo y las superficies creadas a partir de ellas.

Una vez terminado el paso anterior se procedió a la construcción de las superficies de horizontes. De la misma forma que las fallas, estas superficies se construyen a partir de las interpretaciones correspondientes a cada horizonte, cuidando que los saltos de falla sean reflejados en cada uno de los horizontes (ver figura 6.2).

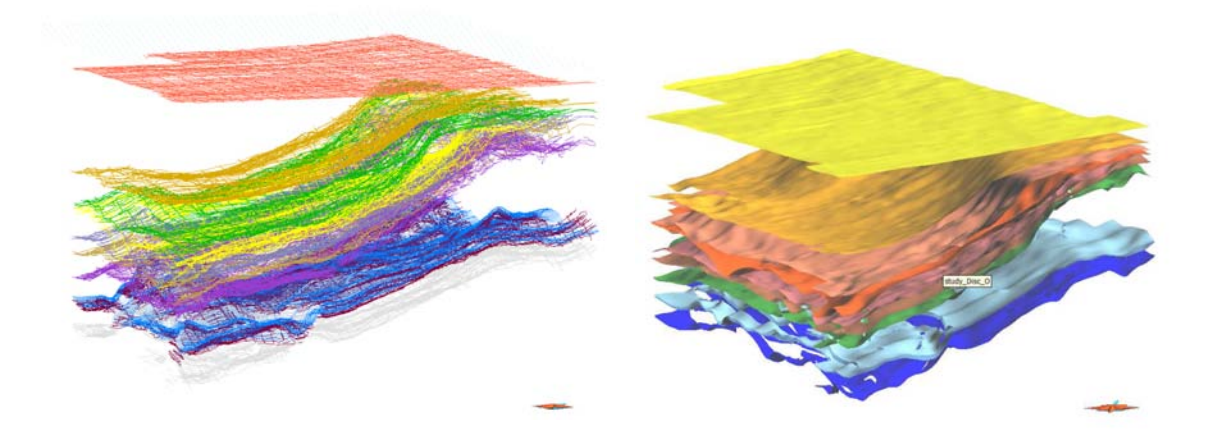

Fig. 6.2. Interpretaciones de horizontes y superficies generadas.

Para la construcción de las regiones en el cubo y en los pozos, al igual que para la construcción de las mallas necesarias para el análisis geoestadístico, se requieren superficies que no tengan cortes. Esto puede conseguirse añadiendo a las superficies de horizontes el correspondiente fragmento de la falla que lo corta. La figura 6.3 muestra las superficies modificadas.

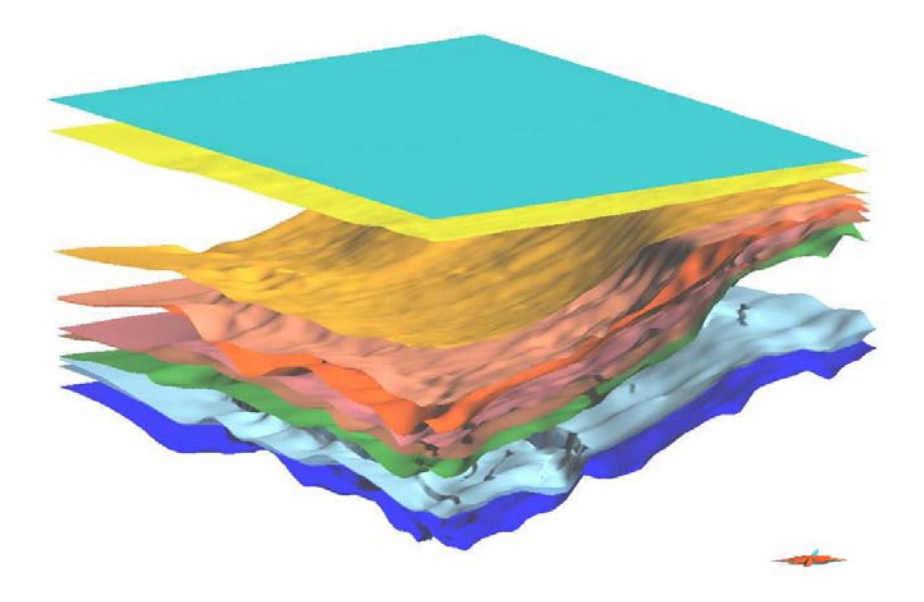

Fig. 6.3. Superficies que se utilizan para crear las mallas.

Como se mencionó anteriormente cada una de las mallas conserva una alineación de sus celdas en función del tipo de contacto entre formaciones adyacentes, es decir que en función del contacto que tiene con la formación suprayacente las celdas pueden alinearse de alguna de las cuatro formas mencionadas en el capítulo anterior (fig. 5.17).

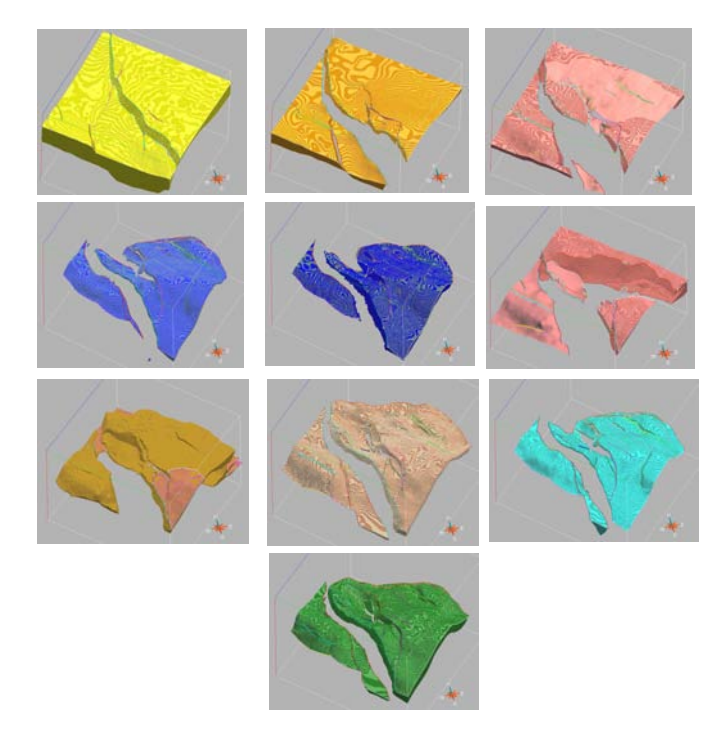

Fig. 6.4. Mallas generadas a partir de las superficies.

La primera región y la última (no se muestran en la figura anterior), se forman entre el límite superior del modelo y el fondo marino y el último horizonte considerado y el límite inferior del modelo, respectivamente. Dichas regiones y todas las que se muestran en la figura 6.4, se crean en los pozos, los cuales deben haber sido convertidos a tiempo, utilizando  $V_{AVG}$  checkshot (fig. 6.5).

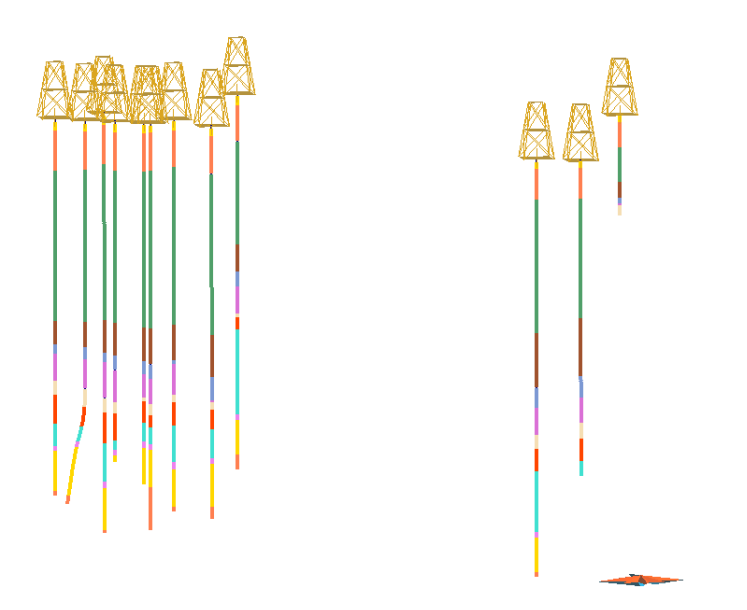

Fig. 6.5. Pozos en tiempo y sus regiones.

Es evidente que no todos los pozos contienen las doce regiones mencionadas, dado que no todos ellos cortan todas las unidades estratigráficas consideradas en el modelo. No obstante, en este punto se tiene preparado el espacio en el cual se trabajarán las velocidades (fig. 6.6).

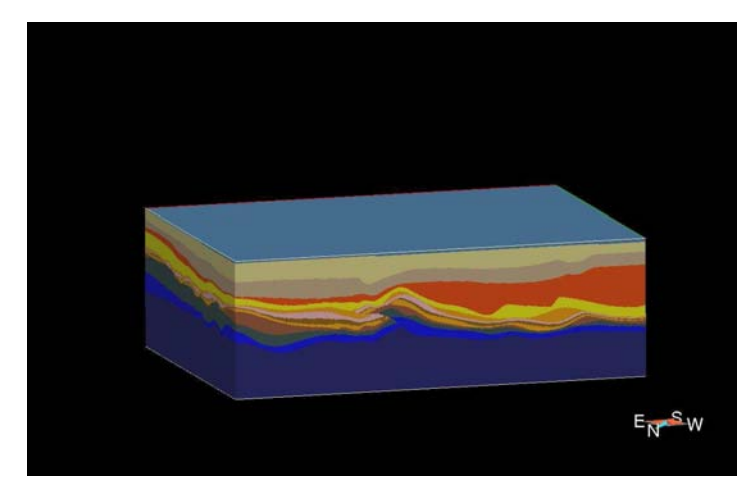

Fig. 6.6. Geometría creada con fallas y horizontes.

En lo que respecta al control de calidad de las funciones de velocidad se encontraron valores de V<sub>INT</sub> menores a 1510 [m/s] y mayores a 5700 [m/s], los cuales fueron eliminados y sustituidos por 1510 [m/s] y 5700 [m/s], dado que son los límites de velocidad conocidos para la zona de interés. En la figura 6.7 se ven algunos puntos con valores anómalos de velocidad.

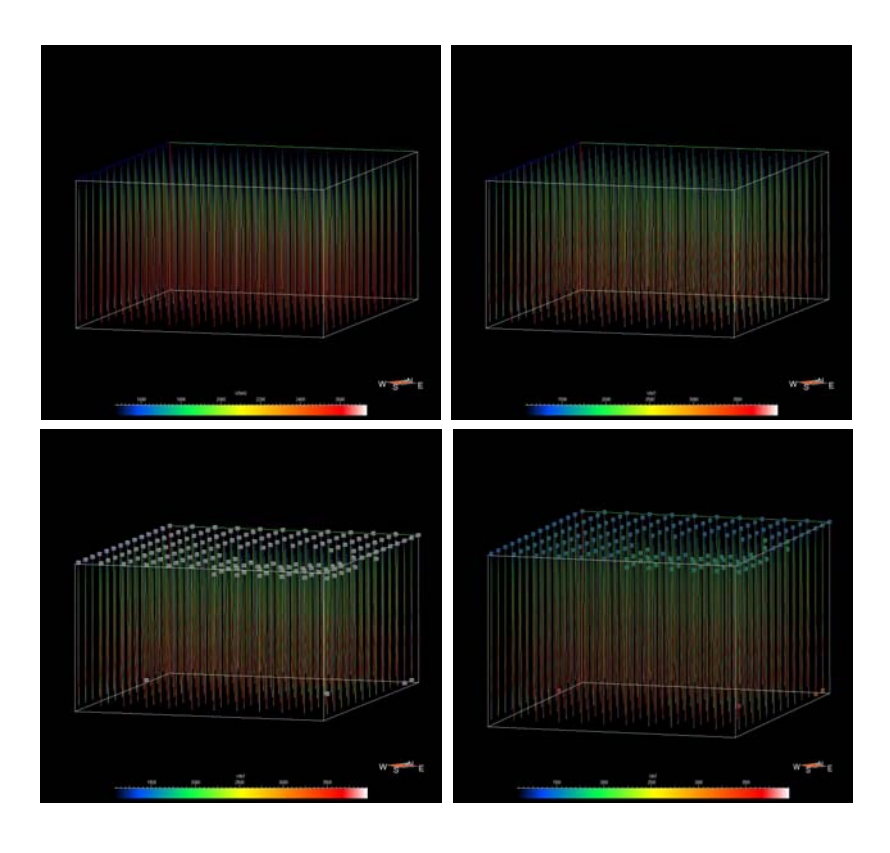

Fig. 6.7. V<sub>RMS</sub> (arriba izq.), V<sub>INT</sub> (arriba der.), valores eliminados (abajo izq.), valores sustituidos (abajo der.)

Posteriormente se obtienen estadísticas de la velocidad en pozos por cada región. Con los promedios por región se calcula el primer factor de corrección, el cual es constante para toda la región (tabla 6.1). De esta manera se inicia el ajuste de la velocidad de la información sísmica y dicho propiamente el modelado de velocidades. En la tabla 6.1 la última columna representa la corrección que debe hacerse a la velocidad de la sísmica por cada región, con la cual se obtiene  $V_{INT 1}$ .

|                        | <b>POZOS</b> |            |        |         |       |      |  |  |
|------------------------|--------------|------------|--------|---------|-------|------|--|--|
|                        | <b>MIN</b>   | <b>MAX</b> | Media  | Sismica | Dif   | %    |  |  |
| <b>Region A TM FM</b>  | 1510.0       | 2230.7     | 1870.4 | 1572.8  | 297.5 | 18.9 |  |  |
| <b>Region B FM PLM</b> | 1510.0       | 3320.0     | 2415.0 | 2024.6  | 390.4 | 19.3 |  |  |
| Region C PLM PLI       | 1929.7       | 3571.5     | 2750.6 | 2397.0  | 353.5 | 14.7 |  |  |
| <b>Region D PLI MS</b> | 1878.8       | 2892.0     | 2385.4 | 2354.6  | 30.8  | 1.3  |  |  |
| <b>Region E MS MI</b>  | 1510.0       | 3546.0     | 2528.0 | 2442.1  | 85.9  | 3.5  |  |  |
| Region F MI OI         | 2021.3       | 3753.0     | 2887.1 | 2541.9  | 345.2 | 13.6 |  |  |
| Region G OI EM         | 2055.6       | 3498.0     | 2776.8 | 2627.2  | 149.6 | 5.7  |  |  |
| Region H EM EI         | 2073.7       | 3616.7     | 2845.2 | 2716.8  | 128.4 | 4.7  |  |  |
| Region   El PS         | 2071.4       | 4027.0     | 3049.2 | 2969.8  | 79.4  | 2.7  |  |  |
| Region_J_PS_BKS        | 2071.4       | 4978.0     | 3524.7 | 3171.7  | 353.0 | 11.1 |  |  |
| Region K BKS JSK       | 2500.0       | 5467.0     | 3983.5 | 3971.5  | 12.0  | 0.3  |  |  |
| Region_L_JSK_JSO       | 3243.2       | 5607.0     | 4425.1 | 4283.2  | 141.9 | 3.3  |  |  |
| Region M JSO PF        | 3564.7       | 5700.0     | 4632.3 | 4268.1  | 364.3 | 8.5  |  |  |

Tabla. 6.1. Resumen de estadísticas de velocidad.

El factor de corrección se aplica multiplicando  $V_{INT}$  por uno, más el porcentaje de la diferencia promedio, es decir que para la región G, por ejemplo, se multiplicó la velocidad de la sísmica por 1.057. Al final se hace una interpolación de V<sub>INT 1</sub> en todo el volumen (fig. 6.8).

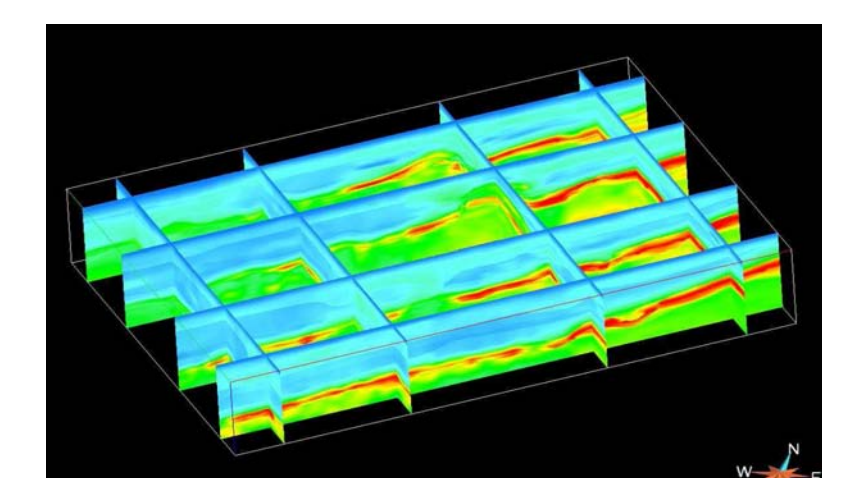

Fig. 6.8.  $V_{INT_1}$  interpolada en todo el cubo

Dicho volumen de velocidades se utiliza para transferir  $V_{INT 1}$  a los pozos y para calcular el segundo factor de corrección, el cual no está promediado, por lo que no es constante en cada región.

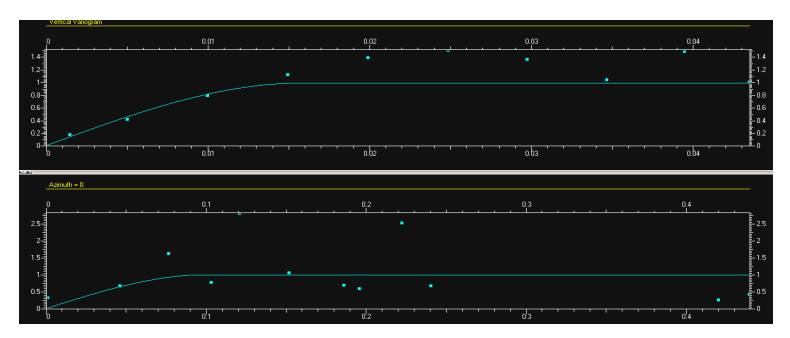

Fig. 6.9. Variogramas horizontal y vertical.

Se calcula el variograma vertical y horizontal (fig. 6.9) del segundo factor de corrección y se les ajusta alguno de los modelos teóricos conocidos para propagarlo en las mallas de cada una de las regiones.

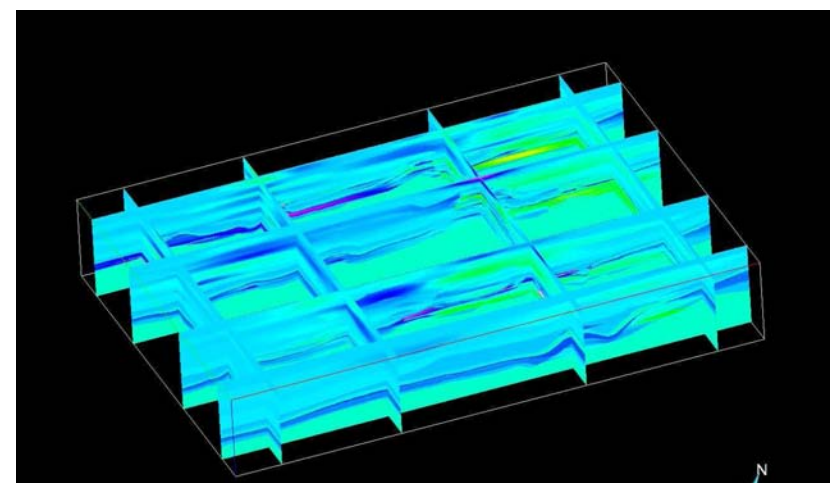

Fig. 6.10. Factor de corrección.

El factor de corrección se propaga mediante kriging para obtener un cubo del mismo, cuya multiplicación por cubo de  $V_{INT_1}$  nos da finalmente el cubo de VINT\_CORREGIDA.

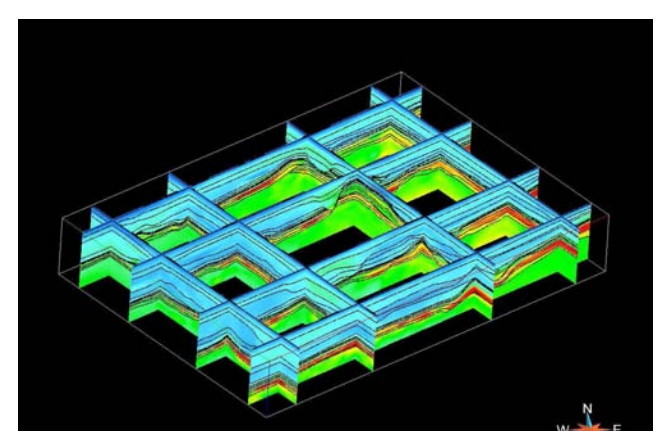

Fig. 6.11. VINT\_CORREGIDA.
## **VII. Análisis de Resultados**

En el desarrollo de este trabajo se han utilizado diferentes softwares, todos ellos forman parte de la plataforma Epos de Paradigm Geophysical. Para el manejo y la exportación de la información de pozos se utilizó Geolog Gold. En la creación de la malla geológica se utilizó SKUA y en la integración de la información y su procesamiento geoestadístico, se utilizó Gocad, especialmente el Modelado de Propiedades (Property Modeling).

Los datos (DEMO) que se han empleado para modelar, corresponden a una pequeña parte de los datos que se han trabajado como parte del curso – taller de Modelado de Velocidades impartido en Villahermosa, Tabasco, durante enero del año en curso. La ubicación actual de los mismos no se conoce, sin embargo se ha considerado utilizarlos dada la facilidad que proveen para demostrar la metodología descrita en el capítulo 5.

Una prueba que puede hacerse a cualquier modelo de velocidades consiste en el cálculo de  $V_{AVG}$ , para transformar a profundidad las superficies de aquellos horizontes que no se hayan incluido como dato de entrada para el modelado de velocidades. En el caso de que las diferencias sean pequeñas, será posible utilizar este modelo para hacer conversión tiempo a profundidad de toda la interpretación que se ha hecho en tiempo y con ello realizar planeación de perforación de pozos o cálculos de presión de poro. Desafortunadamente en este modelaje se encontraron pozos cuyos marcadores de los horizontes no utilizados tienen diferencias mayores a 60 [m]; no obstante, se puede ver que el modelo de velocidades de intervalo permite delimitar bien algunas estructuras geológicas.

Para visualizar los resultados que se tuvieron con este modelo se muestran secciones transversales en las que se puede ver la complejidad estructural del área modelada (figs. 7.1, 7.2 y 7.3). Todas ellas contienen la intersección con las superficies de fallas y horizontes y la  $V_{\text{INT }}C$ CORREGIDA pintada detrás de ellas.

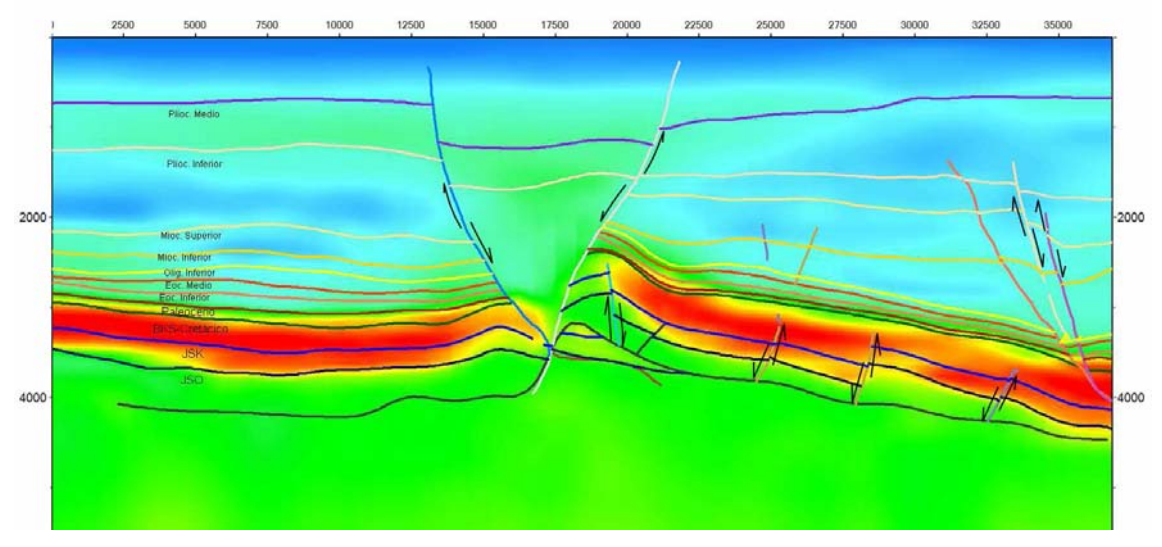

Fig. 7.1. Sección 1.

En las secciones se puede observar que  $V_{\text{INT}}$  es diferente en cada uno de los intervalos delimitados por los horizontes interpretados. Los cambios bruscos corresponden al cambio de litología entre las edades Paleógeno y Neógeno (terrígenos) y Cretácico (carbonatos). Las diferencias entre la profundidad de la cima interpretada en pozo y la superficie convertida a profundidad, pueden ser resultado de haber utilizado los horizontes interpretados como entrada para delimitar regiones, pues normalmente las mallas que se utilizan para realizar procesos geoestadísticos se delimitan teniendo consideración de que hay continuidad de alguna propiedad, por ejemplo la litología.

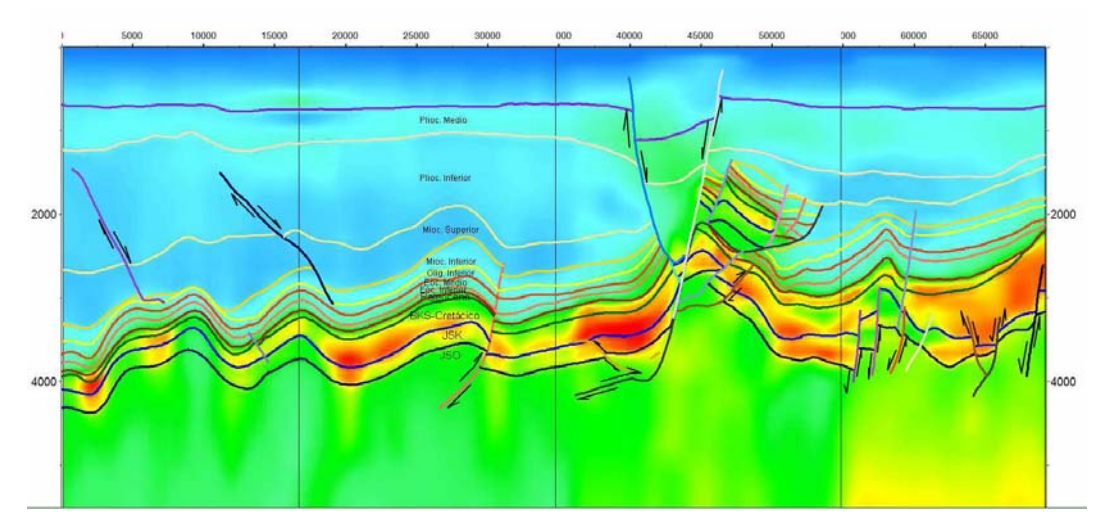

Fig. 7.2. Sección 2.

Se puede ver que en las zonas donde hay fuertes cambios del echado hay grandes variaciones de la velocidad, lo cual puede explicarse como resultado de no haber considerado el echado estructural en los cálculos de VRMS.

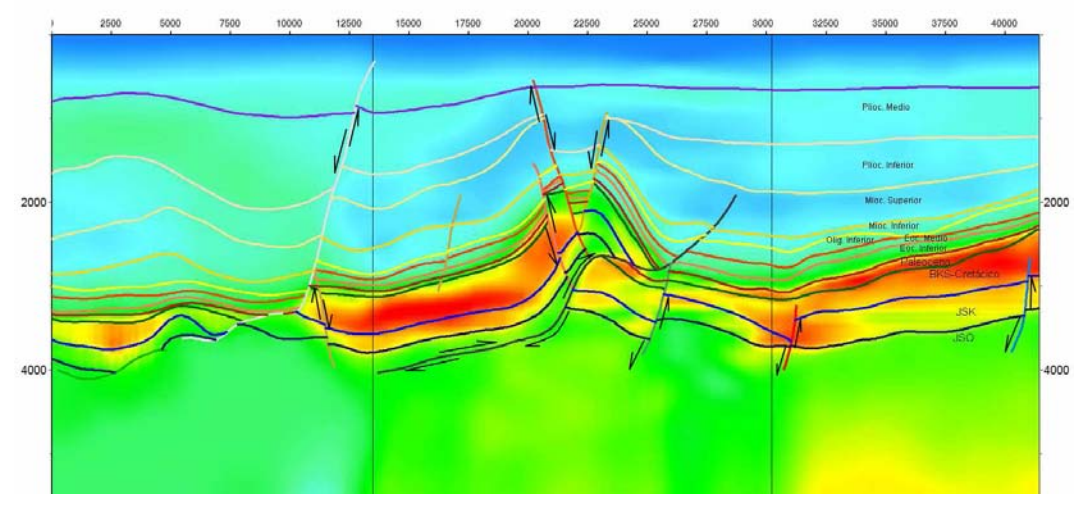

Fig. 7.3. Sección 3.

## **VIII. Conclusiones**

La metodología presentada en este trabajo permite delimitar estructuras geológicas complejas modelando la velocidad de intervalo de los horizontes considerados en el mismo. Sin embargo, para lograr que se obtengan buenos resultados utilizando dicha metodología, se necesita hacer más consideraciones geofísicas. Se necesita tener consideración del echado estructural en el cálculo de V<sub>INT</sub> a partir de V<sub>RMS</sub>. La ecuación 2.11 nos muestra como se modifica la ecuación 2.3 haciendo esta consideración y el echado estructural podría obtenerse a partir de registros de pozos.

La delimitación de regiones para construir mallas y realizar procesos geoestadísticos correctamente, debe realizarse en función de poder identificar zonas que correlacionen factores que influyen en  $V_{INT}$ . Es muy posible que se obtengan mejores resultados a partir de la delimitación de regiones en función de su litología y no función de su edad geológica (como lo fue en este trabajo).

La función de velocidad que se utiliza como entrada para obtener el modelo 3D, se obtiene del trabajo de uno o varios intérpretes dedicados a la selección de parámetros para procesar la información sísmica correctamente. Lo cual implica que dicha función de velocidad depende en gran medida de la pericia y experiencia de quienes la obtienen, así como de los recursos que disponen para efectuar su labor. No es raro que existan diferentes funciones de velocidad o versiones de una misma; por ello la función de velocidades de entrada debe ser la mejor función de velocidades.

El análisis geoestadístico tiene como finalidad la obtención de un volumen de velocidad que respeta las discontinuidades, proporcionando un resultado localmente exacto y suavizado; desafortunadamente no permite cuantificar la incertidumbre; no obstante, podemos medir la diferencia entre la profundidad de una cima (en pozo) y su horizonte correspondiente convertido a profundidad. Y en caso de que la diferencia entre ambos sea muy grande, se puede repetir el proceso hasta obtener el resultado deseado.

72

Aunque el modelado considera las variaciones laterales de velocidad, toma como principio que la velocidad corresponde a una trayectoria vertical, lo cual pocas veces sucede en realidad, pues cada intervalo de velocidad tiene características diferentes. Por ello existen metodologías que hacen un trazado de rayos para realizar en análisis de velocidades y con ello obtienen velocidades como  $V_{SAM}$  (small aperture migration), la cual sería conveniente utilizar como entrada para obtener el modelo con esta técnica.

El mejor modelo de velocidades es el que permite obtener los mejores resultados en función del proyecto que se este trabajando, con la resolución y exactitud deseada y en el tiempo disponible para realizarlo. Por ello es necesario organizar desde el inicio toda la información disponible y analizar la Geología del medio que pretende modelarse, pues con ello se hace la diferencia entre un buen trabajo de Ingeniería Geofísica, el cual considera las características propias del terreno y la simple aplicación de una metodología.

## **Bibliografía**

Acheson, C. H.; Time - depth and velocity - depth relations in sedimentary basins, Geophysics, vol. 46, No. 5.

Hubral, P., Krey, T. 1980; Interval velocities from seismic reflection time measurements, Society of Exploration Geophysicists.

Isaaks, E. H. y Srivastava, R.M., 1989; Applied Geostatistics, Oxford University Press.

Journel, A. G. y Huijbregts, C. J., 1978; Mining Geostatistics. Academic Press, New York.

Shumaker, N., Lindsay, R. y Ogilvie, J.; Depth-calibrating seismic data in the presence of allochthonous salt, The Leading Edge, Noviembre 2007.

Taheri, M., 2007; Apuntes de Geoestadística, Paradigm Geotechnology.